Université Abou Bekr Belkaid

تلمسان آن الجزائر

جامعة آبي بكر بلقاي<del>د</del>

**République Algérienne Démocratique et Populaire Université Abou Bakr Belkaid– Tlemcen Faculté des Sciences Département d'Informatique**

**Mémoire de fin d'études**

## **Pour l'obtention du diplôme de Master en Informatique**

*Option: Génie Logiciel (G.L)*

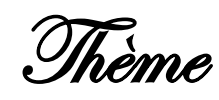

## **Réalisation d'une application d'aide à la prescription et préparation de chimiothérapie**

## **Réalisé par :**

- TABET AOUL Chaib Salim
- ZENAGUI Abderahmen Ibrahim

*Présenté le 6 Juillet 2019 devant le jury composé de :*

- *Mr.MAHFOUD Houari (Président)*
- *Mr.TADLAOUI Mohamed (Examinateur)*
- *Mme.AMRAOUI Asma (Encadreur)*
- *Mme.GUENDOUZ Souhila (Co-encadreur)*
- *Mr BENDAHMANE Fouad (Invité)*
- *Mr BORSALI Nabil (Invité)*

Année universitaire : 2018-2019

## *Remerciements*

*Au nom d'Allah le Miséricordieux le Très Miséricordieux. Certes, la louange est à Allah, de qui nous implorons aide et repentance.*

*Nous remercions Allah le tout puissant de nous avoir guidé et aider à la réussite de ce projet avec Courage et patience*

*Nous tenons à exprimer toute notre reconnaissance à notre encadreur, Madame Amraoui. Nous la remercions de nous avoir encadrés, orientés, aidés et conseillés.*

*Un grand merci également à Dr Guendouz, Dr Borsali et Dr Bendahmane pour avoir eu la patience de répondre à nos innombrables questions.*

*Je tiens à remercier toutes les personnes qui ont contribué au succès de notre travail et qui nous ont aidées lors de la rédaction de ce mémoire.*

*Nous adressons nos sincères remerciements à tous les professeurs, intervenants et toutes les personnes qui par leurs paroles, leurs écrits, leurs conseils et leurs critiques ont guidé mes réflexions et ont accepté de nous rencontrer et de répondre à nos questions durant nos recherches.*

*Nous voudrons exprimer notre reconnaissance envers les amis et collègues qui nous ont apporté leur soutien moral et intellectuel tout au long de notre démarche.*

*Dédicaces*

Je Tiens tout d'abord à remercier le bon Dieu de m'avoir aidé à réaliser ce mémoire Que je dédie à :

A ma très chère mère

Quoi que je fasse ou que je dise, je ne saurai point te remercier comme il se doit. Ton affection me couvre, ta bienveillance me guide et ta présence à mes côtés a toujours été ma source de force pour affronter les différents obstacles.

A mon chèr père Abdou

A mon frère Riad

A qui je souhaite un avenir radieux plein de réussite.

A tous(tes) mes amis(es) qui m'ont toujours encouragé et à qui je souhaite plus de réussite

A toute ma famille pour leur soutien tout au long de mon parcours universitaire

A nos encadreurs Mme Amraoui et Mme Guendouz

Qui nous ont accompagnés, orienté tout au long du projet

A mon binôme et ami Zenagui Abderahmen

A tous ceux qui ont contribué de près ou de loin à l'élaboration de ce

travail

**Dédicaces**

Il est naturel que ma pensée restera toujours indélébile envers ma mère, décédée trop tôt, et qui m'a toujours soutenue et motivée durant la période de mes études. Maman tu participes à mon bonheur même quand tu es loin de moi. Puisse Dieu, le tout puissant, l'avoir en sa sainte miséricorde.

A mon très chèr père Saad, tu as toujours été à mes côtés pour me soutenir et m'encourager avec gratitude et affection. le produit du travail en question

A mon grand frère Mohamed El Hadi, qui m'a successivement soutenu, réconforté et encouragé, l'élaboration du présent mémoire

A tous(tes) mes amis(es) qui m'ont toujours encouragé et à qui je souhaite plus de succès.

A nos encadrants Me Amraoui et Me Guendouz ,qui nous ont accompagnées tout au long de ce projet.

A mon ami et mon binôme Tabet Aoul Salim. A tous ceux que j'aime et ceux qui m'aiment. MERCI.

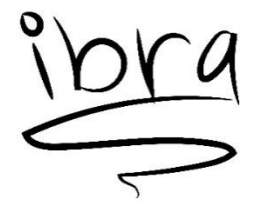

## Table de matières

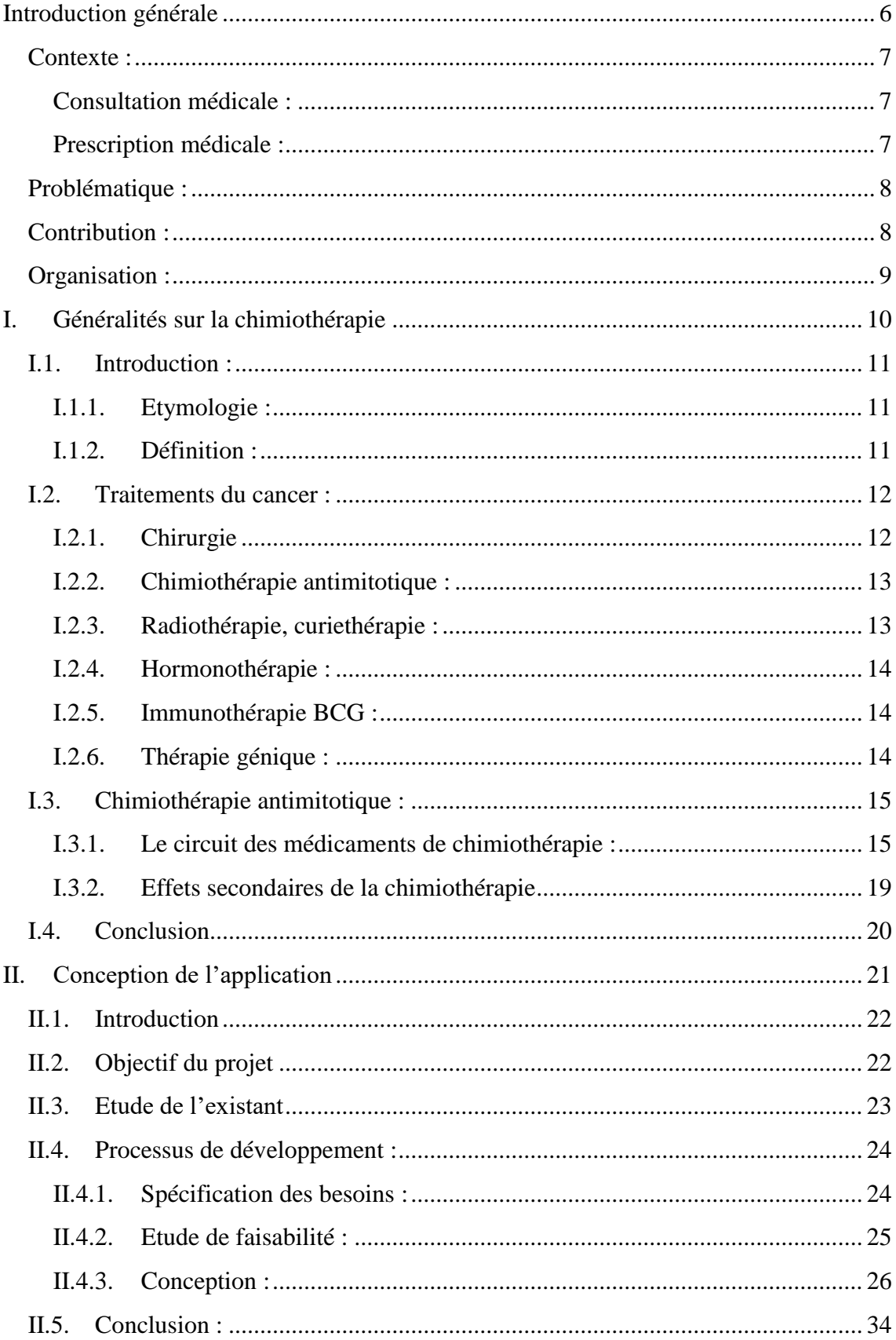

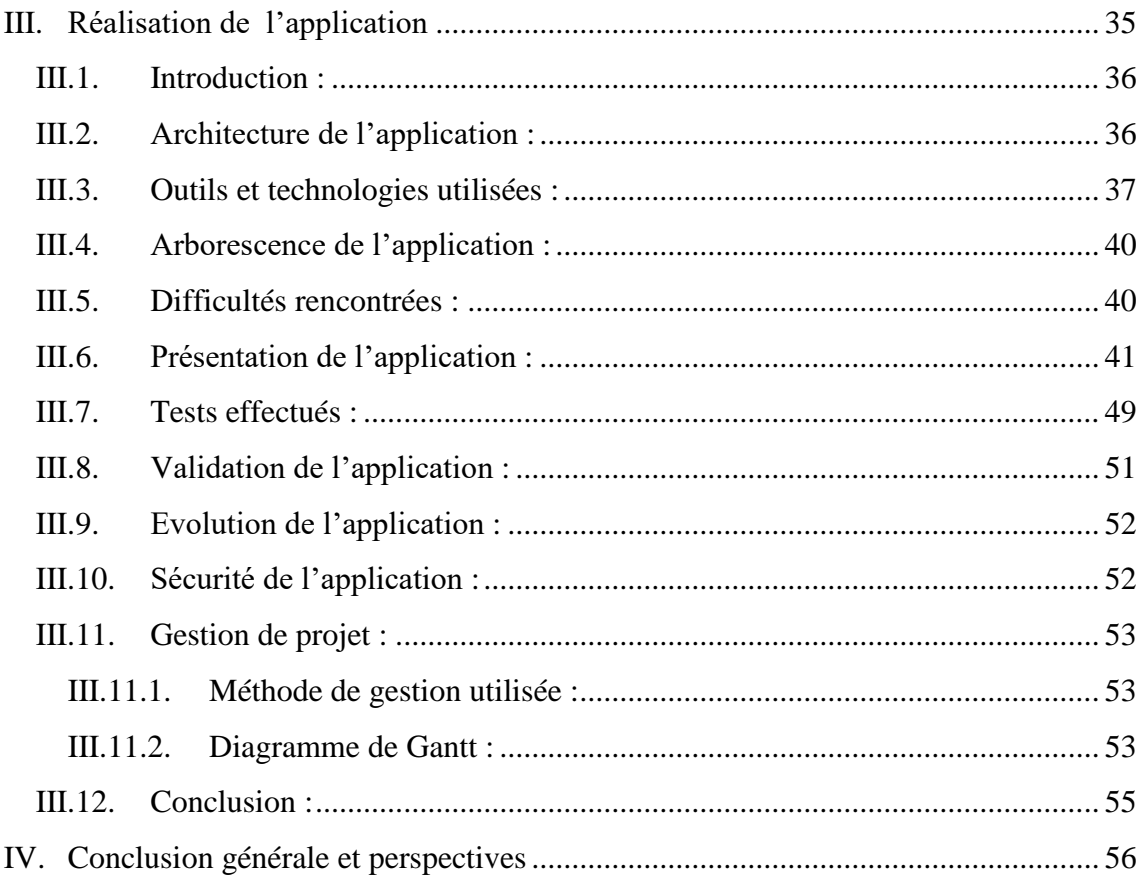

## *Liste de figures*

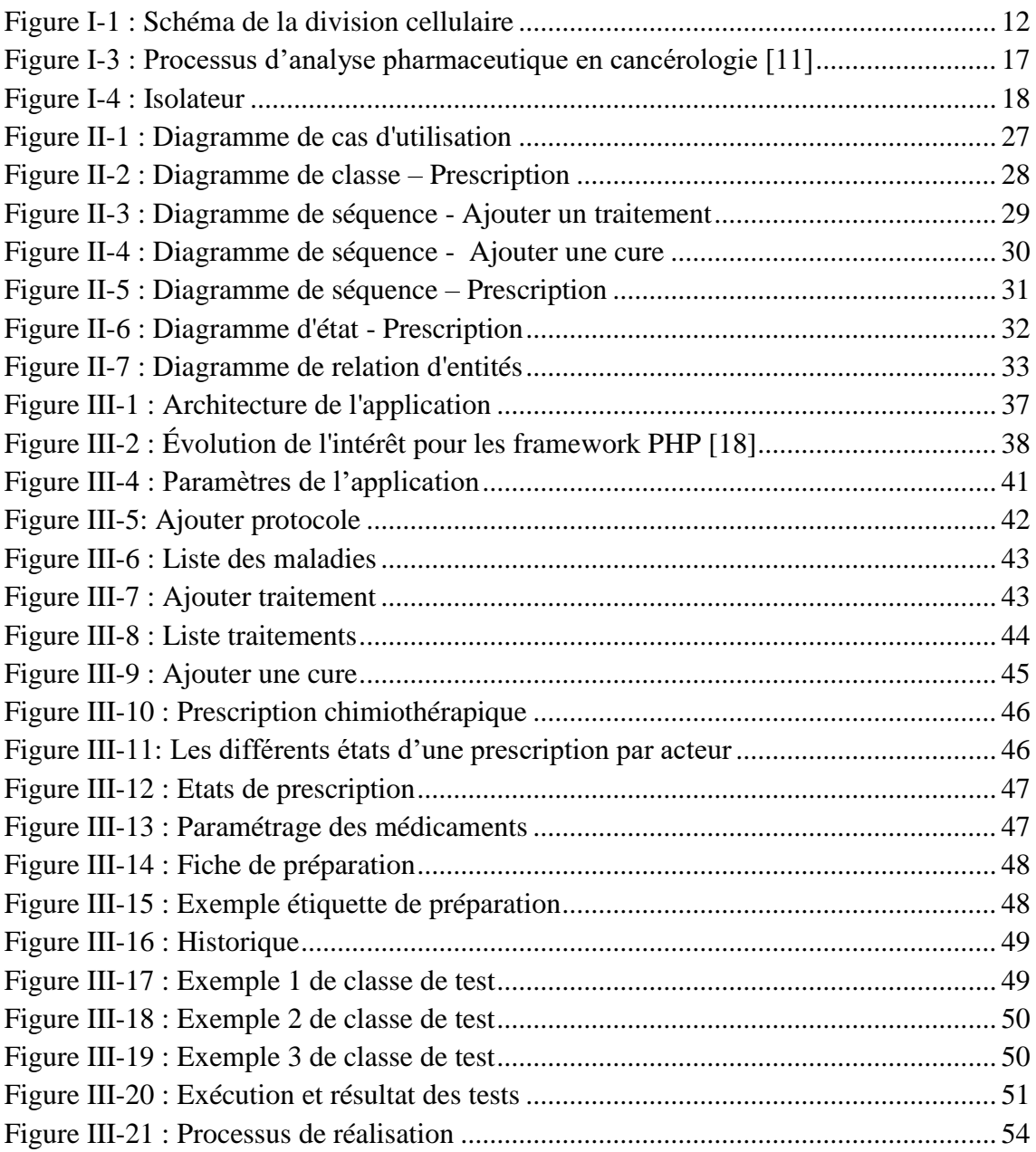

## *Liste des tableaux*

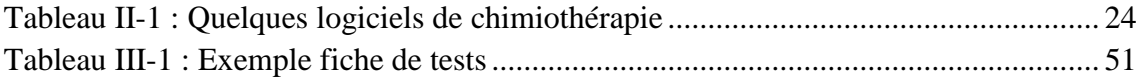

## *Liste des abréviations*

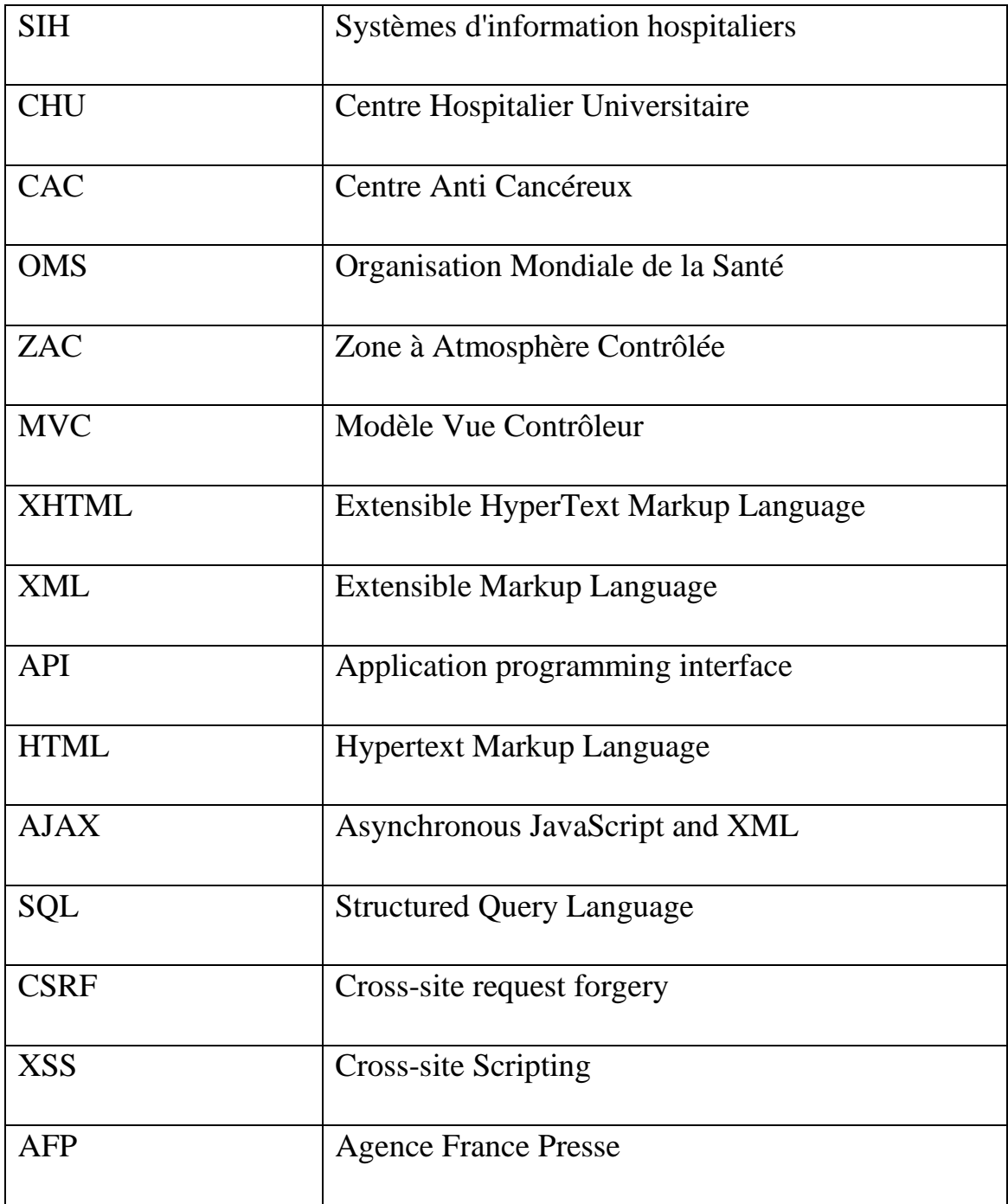

# <span id="page-9-0"></span>**Introduction générale**

#### <span id="page-10-0"></span>**Contexte :**

Après l'admission d'un patient dans un hôpital, ce dernier va devoir suivre un parcours de prise en charge qui consiste à faire une consultation médicale afin de diagnostiquer sa pathologie et adopter un traitement adéquat.

La sécurité et la qualité de la prise en charge est une exigence des patients envers l'hôpital, ce qui s'applique à l'environnement de la prise en charge (accueil, respect des droits des patients…), traitements médicamenteux (médicaments prescrits, posologies…).

#### <span id="page-10-1"></span>**Consultation médicale :**

Une consultation médicale est un examen d'un patient, réalisé dans le cabinet d'un [médecin généraliste](https://sante-medecine.journaldesfemmes.fr/contents/467-comprendre-les-tarifs-des-medecins-le-secteur-1-et-le-secteur-2) ou spécialiste, ou toute autre structure de soins, qui peut mener à des actes techniques, d'investigation, d'éducation ou de prévention. Lors d'une consultation, le médecin émet un avis sur les symptômes ressentis par le patient, peut établir un diagnostic, donner des conseils, rédiger une [ordonnance](https://sante-medecine.journaldesfemmes.fr/faq/27964-ordonnance-definition) ou établir un protocole de soin.

#### <span id="page-10-2"></span>**Prescription médicale :**

La prescription médicale est un acte médical majeur par lequel un [cadre de la](https://fr.wikipedia.org/wiki/Professionnel_de_la_sant%C3%A9)  [santé](https://fr.wikipedia.org/wiki/Professionnel_de_la_sant%C3%A9) habilité prescrit au patient des recommandations thérapeutiques qu'il doit suivre pour se soigner.

Contrairement à ce que certains pensent, une prescription médicale ne se résume pas à une liste de médicaments, souvent elle peut indiquer des dispositifs médicaux à mettre en place par d'autres [professionnels](https://sante-medecine.journaldesfemmes.fr/faq/22334-professionnel-de-sante-definition) de santé (chirurgiensdentistes, [kinésithérapeutes,](https://sante.journaldesfemmes.fr/quotidien/2526158-kinesitherapeute-definition-osteopathe-metier/) [infirmiers](https://sante-medecine.journaldesfemmes.fr/faq/20616-infirmier-definition) …).

L'ordonnance, un papier ou un document délivré par le médecin sur lequel figurent les prescriptions qui indique les médicaments, leurs posologies et leurs conditions d'utilisation, mais aussi des examens radiologiques, biologiques, des traitements physiques ainsi que des cures thermales ou des règles d'hygiène et de diététique.

## <span id="page-11-0"></span>**Problématique :**

La gestion d'un hôpital n'est pas une tâche facile, cela demande une grande organisation et un contrôle total sur ces divers aspects et fonctions.

Grâce à l'outil informatique la technologie se développe d'une manière remarquable dans tous les domaines y compris le domaine de la santé, ce qui a induit à développer des systèmes d'information hospitaliers(SIH), le SIH est un cas particulier de [système d'information.](https://fr.wikipedia.org/wiki/Syst%C3%A8me_d%27information)

Mais vu la croissance de la population hospitalière, cette difficulté de gestion est toujours dominante malgré l'implémentation de plusieurs systèmes et logiciels, car la majorité ne traitent pas tous les aspects concernant les patients et n'offrent pas toutes les fonctionnalités qui permettent au système une prise en charge, un suivie de l'état du patient et l'évolution de sa maladie d'une manière complète.

La gestion de la chimiothérapie une des fonctionnalités qui n'est pas toujours intégré dans les logiciels patients comme dans le service hématologie du CHU Tlemcen où ils travaillent toujours avec du papier et des feuilles de suivi, mais on peut trouver plusieurs logiciels indépendants pour combler cela, mais séparer la gestion de la chimiothérapie du reste du système peut s'avérer problématique dans le cadre du suivie du patient.

## <span id="page-11-1"></span>**Contribution :**

Dans l'objectif de créer une application de gestion hospitalière complète et adapter à nos hôpitaux, notre travail consiste à réaliser un module qui prend en charge la gestion de la chimiothérapie avec tous ces aspects.

Pour ce faire, nous avons pris le service Hématologie comme exemple, en premier lieu on a dû recueillir les besoins des différentes parties prenantes tels que les médecins du service d'Hématologie, des pharmaciens cliniciens et galénistes, chacun a contribué à nous faire comprendre le fonctionnement de la chimiothérapie, ces aspects et ces étapes (de la prescription par du médecin, l'analyse pharmaceutique jusqu'aux préparations cytotoxiques au niveau de l'hôpital). Une visite au CAC (Centre Anti Cancéreux) de Tlemcen nous a été bénéfique et a aidé à voir plus claire.

Plusieurs réunions avec l'équipe d'encadrement ont été tenues pour tracer un plan de travail, discuter des solutions à adopter, les différentes difficultés rencontrées durant la réalisation du projet.

Vu les différents types de chimiothérapie et les paramètres pris en compte, nous sommes partis sur le principe d'une application complètement paramétrable, afin qu'elle puisse être généralisée dans tous les services.

#### <span id="page-12-0"></span>**Organisation :**

Ce mémoire est organisé en trois chapitres, le premier chapitre définit des généralités sur les cancers et la chimiothérapie.

Dans le deuxième chapitre, nous aborderons l'analyse et la conception de l'application sà travers différents diagrammes, nous définirons aussi les besoins fonctionnels et non fonctionnels de notre application.

Le troisième chapitre est organisé autour de la réalisation de l'application, il comportera la conception architecturale ainsi que l'environnement de développement et nous détaillerons les différentes étapes de réalisation.

Nous clôturerons ce mémoire par une conclusion générale dans laquelle nous proposerons aussi des perspectives.

# <span id="page-13-0"></span>**I.Généralités sur la chimiothérapie**

## <span id="page-14-0"></span>**I.1. Introduction :**

Le cancer, une maladie très redoutée, souvent décrite comme « la pire des maladies ». De nos jours, elle s'avère être l'une des cause de mortalité les plus répandu dans le monde, il est à l'origine de 8,8 millions de décès en 2015, mais la réduction des facteurs de risque connue permet une prévention de 30 à 50% des cancers*.*[1]

 La principale indication dans le traitement du cancer est la chimiothérapie, Elle peut être utilisée seule ou en association avec d'autres approches thérapeutiques (chirurgie, [radiothérapie,](http://sante.lefigaro.fr/sante/specialite/radiotherapie/quest-ce-que-cest?position=68&keyword=cancer) thérapie ciblée…), elle existe depuis 1940 mais elle fut largement développée en 1970. Cette approche thérapeutique repose sur l'administration d'une ou plusieurs molécules chimiques s'attaquant aux cellules cancéreuses présentes dans l'organisme, même celles qui n'auraient pas été détectées en agissant sur les mécanismes de la division cellulaire.

L'administration de la chimiothérapie peut être effectuée par perfusion, par voie orale, par voie cutanée ou combinées.

Chaque traitement de chimiothérapie est individuel car il dépend d'une multitude de facteurs, ce qui fait que chaque traitement est adapté sur-mesure au patient.[2] [3]

Le Cancer :

#### <span id="page-14-1"></span>**I.1.1. Etymologie :**

Origine latin «cancer» = crabe Hippocrate (460-377 av J-C) compare le cancer un crabe par analogie à l'aspect des tumeurs du sein avec cet animal lorsqu'elles s'étendent à la peau. La tumeur est en effet centrée par une formation arrondie entourée de prolongements en rayons semblables aux pattes d'un crabe. [4]

## <span id="page-14-2"></span>**I.1.2. Définition :**

Selon la définition de l'OMS [5]*, « Cancer est un terme général appliqué à un grand groupe de maladies qui peuvent toucher n'importe quelle partie de l'organisme. L'une de ses caractéristiques est la prolifération rapide de cellules anormales qui peuvent essaimer dans d'autres organes, formant ce qu'on appelle des métastases».*

Donc on peut le définir comme une maladie génétique (de l'ADN) au sens où il

est causé par des mutations aléatoires de certains gènes. La figure I-1 représente un schéma de la division cellulaire provoquant le cancer.

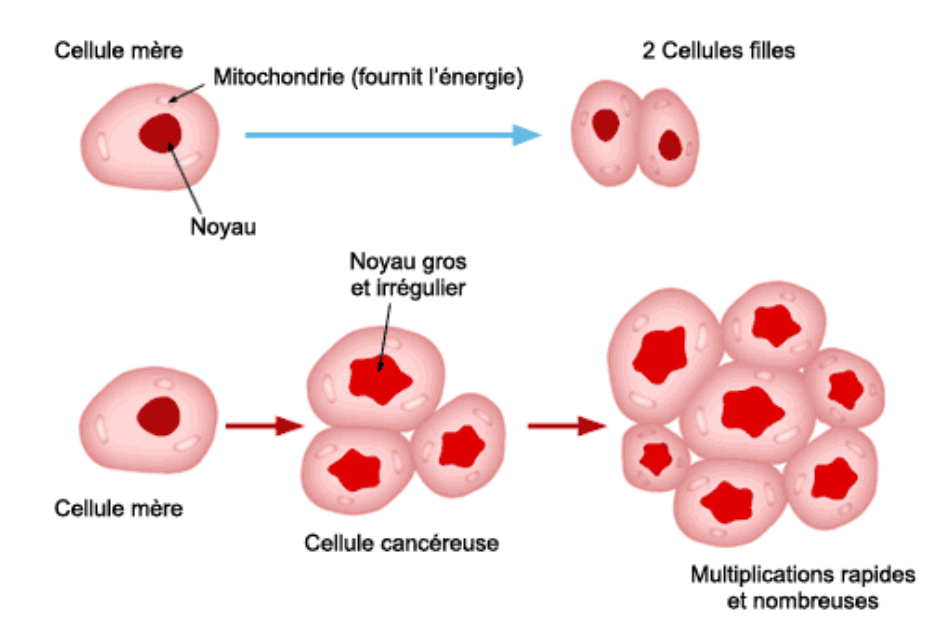

*Figure I-1 : Schéma de la division cellulaire*

## <span id="page-15-2"></span><span id="page-15-0"></span>**I.2. Traitements du cancer :**

Il existe plusieurs types de traitements contre le cancer. Le choix d'un traitement ou combinaison de traitements dépend d'une multitude de facteurs, en effet chaque patient atteint d'un cancer est un cas unique, donc il nécessite une prise en charge appropriée et un traitement sur mesure.

Ci-dessous quelques types de traitement :

#### <span id="page-15-1"></span>**I.2.1. Chirurgie**

La chirurgie reste un des moyens les plus répandu et efficace contre le cancer, le traitement chirurgical consiste à faire une ablation de la tumeur maligne. L'ablation chirurgicale est dite complète quand tout le tissu tumoral a été enlevé et que les marges opératoires sont saines.

Après une chirurgie, un suivi par un oncologue est obligatoire pour juger les risques de récidives et de la nécessité de traitements complémentaires. [6]

#### <span id="page-16-0"></span>**I.2.2. Chimiothérapie antimitotique :**

La [chimiothérapie](http://sante.lefigaro.fr/sante/traitement/chimiotherapie-composants-sang/generalites) passe par l'administration de [substances chimiques](https://fr.wikipedia.org/wiki/M%C3%A9dicament) (antimitotiques) qui détruisent les cellules cancéreuses, elle peut être utilisée comme approche thérapeutique à part entière au même titre que la [chirurgie](https://fr.wikipedia.org/wiki/Chirurgie) ou la [radiothérapie,](https://fr.wikipedia.org/wiki/Radioth%C3%A9rapie) ou en association avec d'autre approches.

En cas d'association avec une chirurgie ou une radiothérapie, On parle de chimiothérapie : Néo-adjuvante, adjuvante, chimioradiothérapie. [7]

Le déroulement de la chimiothérapie est soigneusement planifié. Le médecin remet un calendrier qui détermine le lieu et les cures du traitement, ainsi que les noms des médicaments utilisés ou le nom du protocole, chaque cure contient plusieurs séquences (jours).

Avant chaque cure, des examens cliniques et des examens de sang sont réalisés pour vérifier que l'état de santé général du patient permet de poursuivre le traitement. En cas d'anomalies, le traitement peut être reporté ou modifié. [8]

#### **I.2.3. Radiothérapie, curiethérapie :**

<span id="page-16-1"></span>La radiothérapie est un traitement qui consiste à agir directement sur la tumeur, le principe est d'utiliser des rayonnements (on dit aussi radiations) qui détruisent les cellules cancéreuses, en préservant au mieux les tissus sains et les organes avoisinants.

On peut parler de deux types de radiothérapie :

- la radiothérapie externe, les rayons sont émis par une machine située à proximité du patient, ils traversent la peau pour atteindre la tumeur.

- la curiethérapie, des sources radioactives sont implantées directement à l'intérieur du corps de la personne malade de façon temporaire ou permanente. [9]

#### <span id="page-17-0"></span>**I.2.4. Hormonothérapie :**

L'hormonothérapie est une méthode qui consiste à bloquer la production ou l'action de certaines hormones stimulante qui peuvent favoriser la croissance de quelques cancers à caractère hormonosensibles.

Les deux cancers particulièrement sensibles à l'action des hormones sont les cancers du sein et de la prostate. [10]

#### <span id="page-17-1"></span>**I.2.5. Immunothérapie BCG :**

Notre corps est protégé par un système immunitaire, composé de cellules spécialisées qui assurent la protection de l'organisme contre les attaques extérieures. Mais elles sont souvent incapables de reconnaître et détruire les cellules cancéreuses.

L'immunothérapie, un traitement qui agit principalement sur le système immunitaire pour le rendre capable de s'attaquer aux cellules cancéreuses, et ne vise pas la tumeur d'une manière directe.

L'immunothérapie stimule certaines cellules immunitaires pour les rendre plus efficaces ou à rendre les cellules tumorales plus reconnaissables par le système immunitaire grâce à des anticorps.

#### <span id="page-17-2"></span>**I.2.6. Thérapie génique :**

La thérapie génique est une technique qui consiste à changer (in vivo) un gène responsable d'une maladie ou bien défectueux en introduisant du matériel génétique.

Cette technologie consiste à reprogrammer génétiquement une catégorie de cellules immunitaires, les lymphocytes T, pour "les armer comme un missile" afin de leur permettre de détecter et de tuer des cellules cancéreuses, résume à l'AFP Antoine Papiernik, président de Sofinnova, société de capital-risque spécialisée dans les sciences de la vie.

## <span id="page-18-0"></span>**I.3. Chimiothérapie antimitotique :**

#### <span id="page-18-1"></span>**I.3.1. Le circuit des médicaments de chimiothérapie :**

#### *I.3.1.a. Prescription :*

L'administration de la chimiothérapie se fait selon un plan établi, ou protocole, elle ne débute qu'après un bilan pour savoir si l'état du patient permet de la supporter. On parle de bilan pré thérapeutique.

Un protocole est une sorte de feuille de route du traitement chimiothérapie qui précise dans le détail toutes les étapes et les modalités du traitement. Il indique aussi les médicaments prescrits, les doses, le mode d'administration et les dates de chaque cure. Une cure est l'ensemble des séquences (jours) d'administration du traitement et la période de repos qui la suit.

Deux catégories de médicaments sont indiquées dans un protocole, des médicaments curatifs et des traitements administrés en prémédication (souvent des antiémétiques). Le calcul des doses se fait par rapport à la posologie indiquée, le poids, la taille, la surface corporelle. Plusieurs formules existent pour le calcul de la surface corporelle, voici la plus utilisée : *(POIDS^0.425\*TAILLE^0.725)\*0.007184*

Pour une efficacité optimale, le médecin essaye de suivre le calendrier prévu, les doses et les médicaments prescrits par le protocole, mais il arrive de reporter le traitement de quelques jours, pour cause de dégradation de l'état de santé du patient, des obligations sociales ou familiales.

La figure I-2 représente une fiche du protocole ABVD, ces fiches sont utilisées par les médecins et les pharmaciens afin de faire le suivi du protocole.

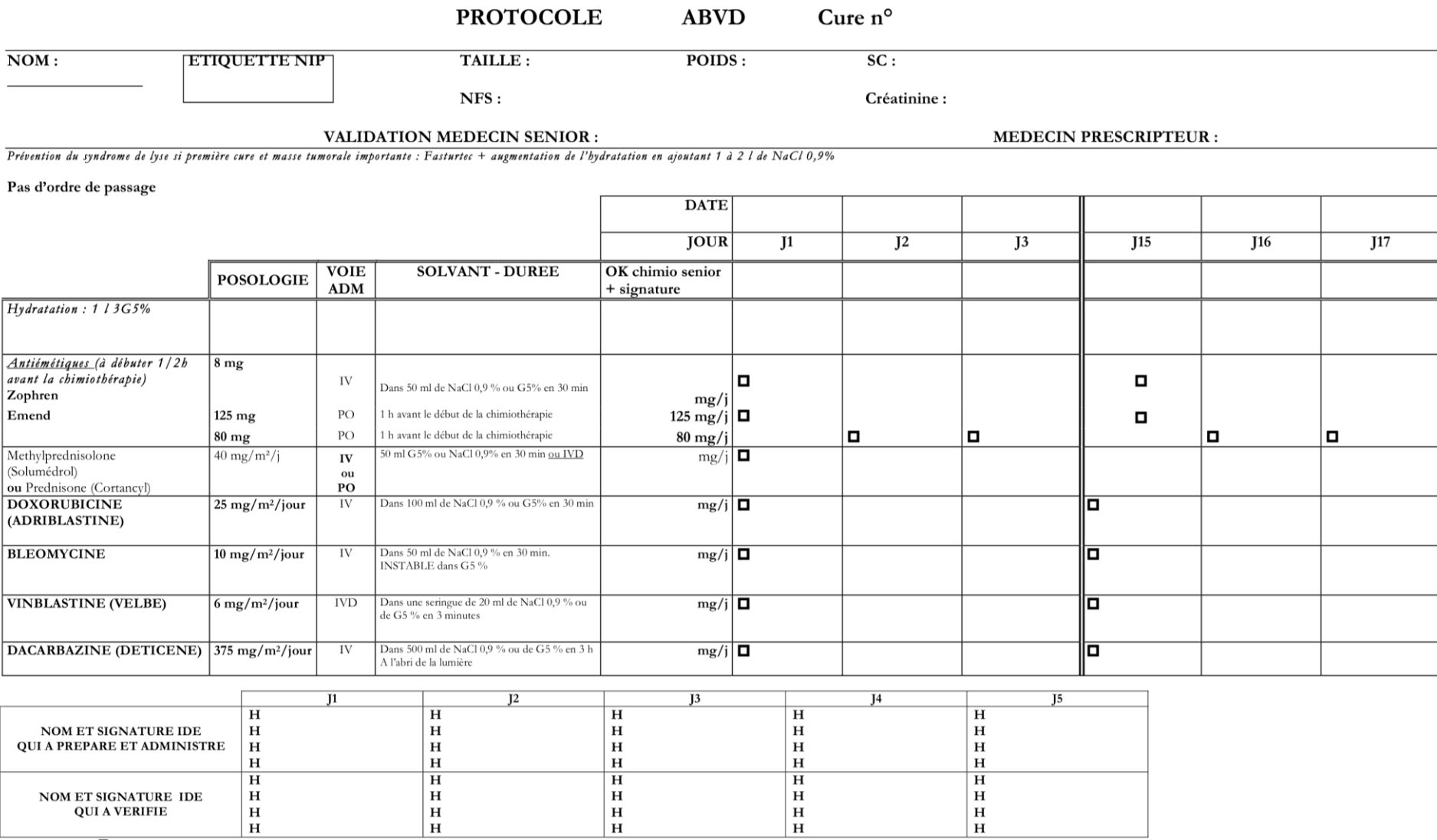

Légende

NOM ET SIGNATURE IDE<br>QUI A VERIFIE

 $\Box$  noter l'heure de la pose<br> $H =$  heure à laquelle l'IDE a préparé et/ou vérifié

 $\mathbf{H}$ 

*Figure I-2 : Fiche du protocole ABVD*

#### *I.3.1.b. Analyse pharmaceutique :*

L'analyse pharmaceutique passe par plusieurs étapes et plusieurs acteurs, elle consiste à vérifier les informations pertinentes du patient, les résultats des analyses biologique, le protocole prescrit par rapport aux fiches ou guide des protocoles ainsi que la concordance entre la prescription protocolaire et les données du patient.

Le schéma ci-dessous récapitule l'étape d'analyse pharmaceutique en cancérologie :

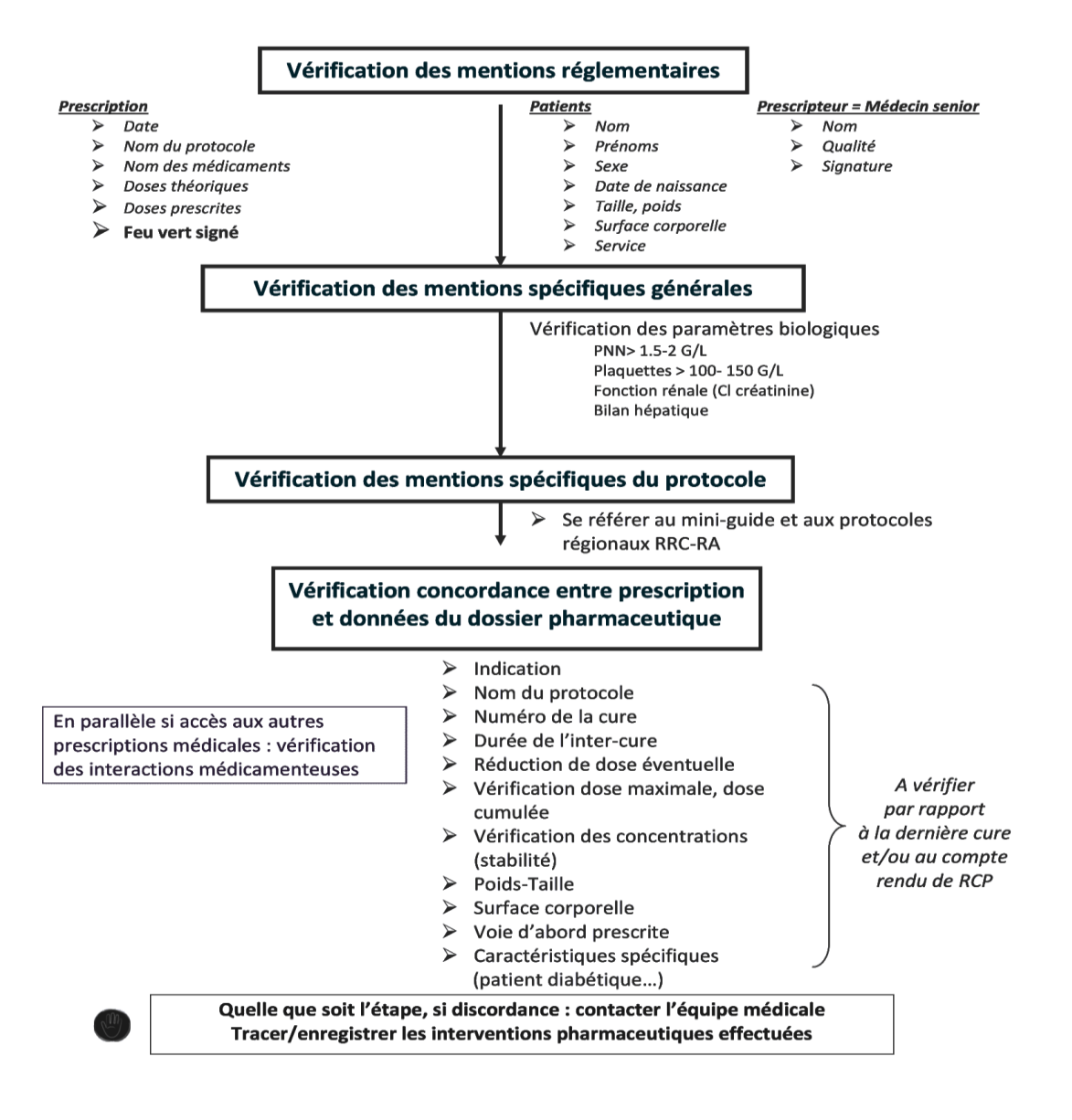

<span id="page-20-0"></span>*Figure I-3 : Processus d'analyse pharmaceutique en cancérologie [11]*

## *I.3.1.c. Préparations cytotoxiques au niveau de l'hôpital*

• L'unité de préparation : un local réserver à cet usage, isolé, désinfecté, zone à atmosphère contrôlée (ZAC) et à l'abri des courants d'air, la manipulation se fait dans des équipements spéciaux comme la hotte à flux laminaire ou isolateur, pour éviter la contamination. La figure I-3 représente un isolateur et la figure I-4 montre une hotte à flux luminaires tous les deux utilisés lors de la préparation de la chimiothérapie.

<span id="page-21-0"></span>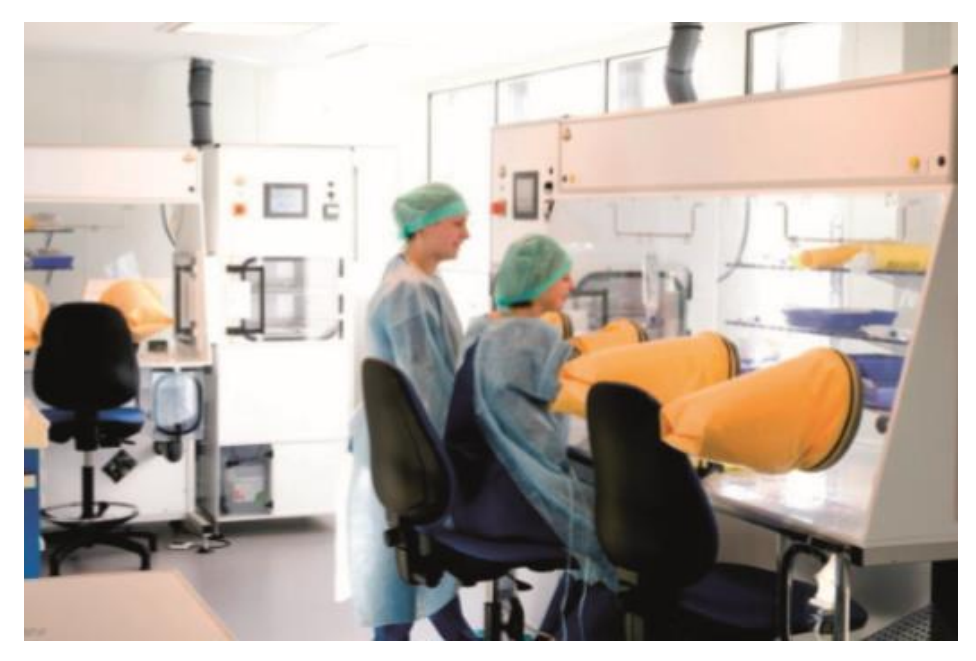

*Figure I-4 : Isolateur*

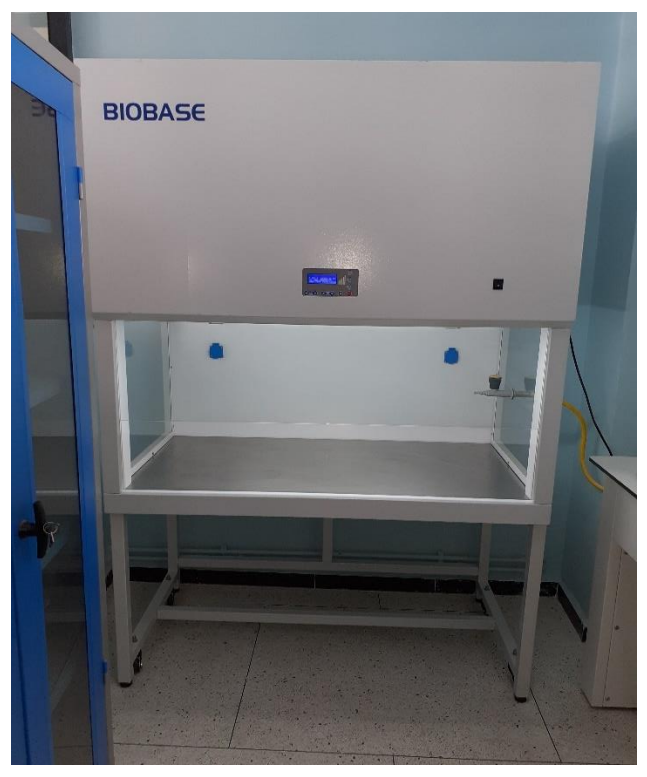

*Figure I-5 : Hotte à flux laminaire BIOBASE*

• Méthode de préparation : après réception de l'ordonnance, le préparateur calcule les volumes de reconstitution et de dilution nécessaires.

## *I.3.1.d. Administration de la chimiothérapie :*

Une fois la préparation faite, l'infirmier procède à une vérification des mentions réglementaires puis informe le patient de la durée, effets secondaires…

Les médicaments peuvent être administrés très souvent par voie injectable, parfois par voie orale, très rarement par voie cutanée.

Vérifier l'intégrité des branchements de la ligne de perfusion au moment de l'injection, brancher le perfuseur adapté aux modalités d'administration du produit sur le dispositif en Y branché sur la poche et régler le débit.

## <span id="page-22-0"></span>**I.3.2. Effets secondaires de la chimiothérapie**

- [Alopécie](https://fr.wikipedia.org/wiki/Alop%C3%A9cie) (perte des cheveux)
- [Nausées et vomissements](https://www.e-cancer.fr/Patients-et-proches/Les-cancers/Cancer-du-sein/Chimiotherapie/Effets-secondaires#toc-naus-es-et-vomissements)
- [Diarrhées](https://www.e-cancer.fr/Patients-et-proches/Les-cancers/Cancer-du-sein/Chimiotherapie/Effets-secondaires#toc-diarrh-es) ou constipation
- [Baisse des globules blancs, des globules rouges et des plaquettes](https://www.e-cancer.fr/Patients-et-proches/Les-cancers/Cancer-du-sein/Chimiotherapie/Effets-secondaires#toc-baisse-des-globules-blancs-des-globules-rouges-et-des-plaquettes)
- [Lésions de la bouche](https://www.e-cancer.fr/Patients-et-proches/Les-cancers/Cancer-du-sein/Chimiotherapie/Effets-secondaires#toc-l-sions-de-la-bouche)
- [Sensations d'engourdissement ou de fourmillement dans les mains ou les pieds](https://www.e-cancer.fr/Patients-et-proches/Les-cancers/Cancer-du-sein/Chimiotherapie/Effets-secondaires#toc-sensations-d-engourdissement-ou-de-fourmillement-dans-les-mains-ou-les-pieds)
- [Troubles cutanés et syndrome main-pied](https://www.e-cancer.fr/Patients-et-proches/Les-cancers/Cancer-du-sein/Chimiotherapie/Effets-secondaires#toc-troubles-cutan-s-et-syndrome-main-pied)
- [Modification de la couleur et une fragilisation des ongles](https://www.e-cancer.fr/Patients-et-proches/Les-cancers/Cancer-du-sein/Chimiotherapie/Effets-secondaires#toc-modification-de-la-couleur-et-une-fragilisation-des-ongles)
- [Douleurs musculaires et articulaires](https://www.e-cancer.fr/Patients-et-proches/Les-cancers/Cancer-du-sein/Chimiotherapie/Effets-secondaires#toc-douleurs-musculaires-et-articulaires)
- [Troubles du cycle menstruel](https://www.e-cancer.fr/Patients-et-proches/Les-cancers/Cancer-du-sein/Chimiotherapie/Effets-secondaires#toc-troubles-du-cycle-menstruel)
- [Troubles cardiaques](https://www.e-cancer.fr/Patients-et-proches/Les-cancers/Cancer-du-sein/Chimiotherapie/Effets-secondaires#toc-troubles-cardiaques)
- [Réactions allergiques](https://www.e-cancer.fr/Patients-et-proches/Les-cancers/Cancer-du-sein/Chimiotherapie/Effets-secondaires#toc-r-actions-allergiques)

## <span id="page-23-0"></span>**I.4. Conclusion**

La chimiothérapie une approche thérapeutique assez complexe qui a pour but de stopper la multiplication ou détruire les cellules malignes, elle compte sur l'utilisation de médicaments cytotoxique par conséquence une marge thérapeutique étroite avec une toxicité élevée.

Les protocoles de chimiothérapie sont représentés par une feuille de route détaillée contenant les différentes étapes, modalités et médicaments à utiliser dans le traitement.

# <span id="page-24-0"></span>**II. Conception de l'application**

## <span id="page-25-0"></span>**II.1.Introduction**

Anapharm est une application hospitalière basée sur un système expert, avec ces divers aspects elle prend en charge les dossiers patients, l'aide à la prescription et l'analyse pharmaceutique de ces prescriptions dans le but de contribuer à une amélioration de la prise en charge médicamenteuse et thérapeutique du patient hospitalisé, et un gain potentiel pour les services de soin en termes de vies humaines et de coût. [12]

Un système expert est un système informatique capable de reproduire la démarche d'un expert dans un domaine donné, peu importe la méthode de raisonnement qu'il utilise, ce qui lui permet de prendre n'importe quelle décision de qualité rapidement et avec précision. Il s'agit de l'une des voies tentant d'aboutir à [l'intelligence](https://fr.wikipedia.org/wiki/Intelligence_artificielle)  [artificielle.](https://fr.wikipedia.org/wiki/Intelligence_artificielle)

Plus précisément, un système expert est un [système](https://fr.wikipedia.org/wiki/Logiciel) capable de répondre à des taches, en effectuant un raisonnement à partir de faits et de règles connues. Il peut servir notamment comme outil [d'aide à la décision.](https://fr.wikipedia.org/wiki/Aide_%C3%A0_la_d%C3%A9cision) [13]

Notre travail consiste à créer un module complémentaire à Anapharm pour la gestion des chimiothérapies, en facilitant le processus, de la prescription jusqu'à la préparation et administration.

L'application se base sur la base de données THERIAQUE (une banque de données sur les médicaments commercialisés en France). Notre module est conçu pour exploiter les médicaments renseignés dans cette base de données, avec leur DCI, posologies et voies d'administration.

## <span id="page-25-1"></span>**II.2.Objectif du projet**

Notre projet s'inscrit dans un cadre socio-économique, sa vocation principale et de contribuer à l'amélioration de la qualité des soins et la prise en charge du patient. Le projet doit apporter des solutions pour les problématiques déjà posées, donc ces objectifs peuvent être définis comme suit :

- La sécurisation et la simplification de la gestion du circuit des médicaments, de la prescription, l'analyse pharmaceutique jusqu'à l'étape de préparation.

- Aide à la prescription des chimiothérapies pour assurer le bon usage des protocoles et éviter la mauvaise attribution des traitements.
- Faciliter la coopération dynamique des différents acteurs autour du médicament et du patient.
- Calcul automatique des doses des médicaments cytotoxiques.
- Aide et assistance à la préparation.
- Assurer la traçabilité.
- Gestion des reliquats.

## <span id="page-26-0"></span>**II.3.Etude de l'existant**

Avant de se lancer dans notre travail, l'étape de recueil d'informations et des besoins a été primordiale afin d'avoir une idée claire et précise sur l'existant. L'étude de l'existant est un point de passage obligé pour concrétiser ce qui a été recueillis comme information.

Nous avons ensuite mené différentes recherches sur les logiciels de chimiothérapie qui existent déjà, cela nous a inspiré dans notre travail pour créer une application complète.

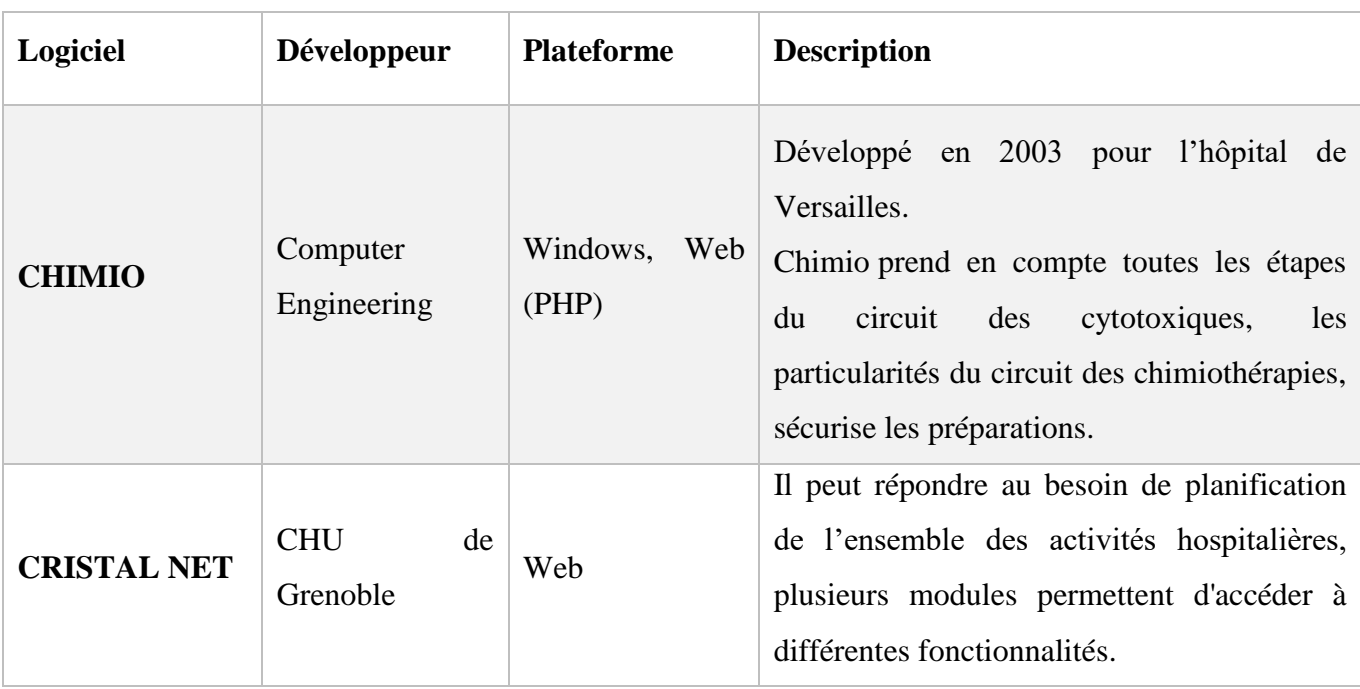

Le tableau suivant donne un aperçu sur certains logiciels connus :

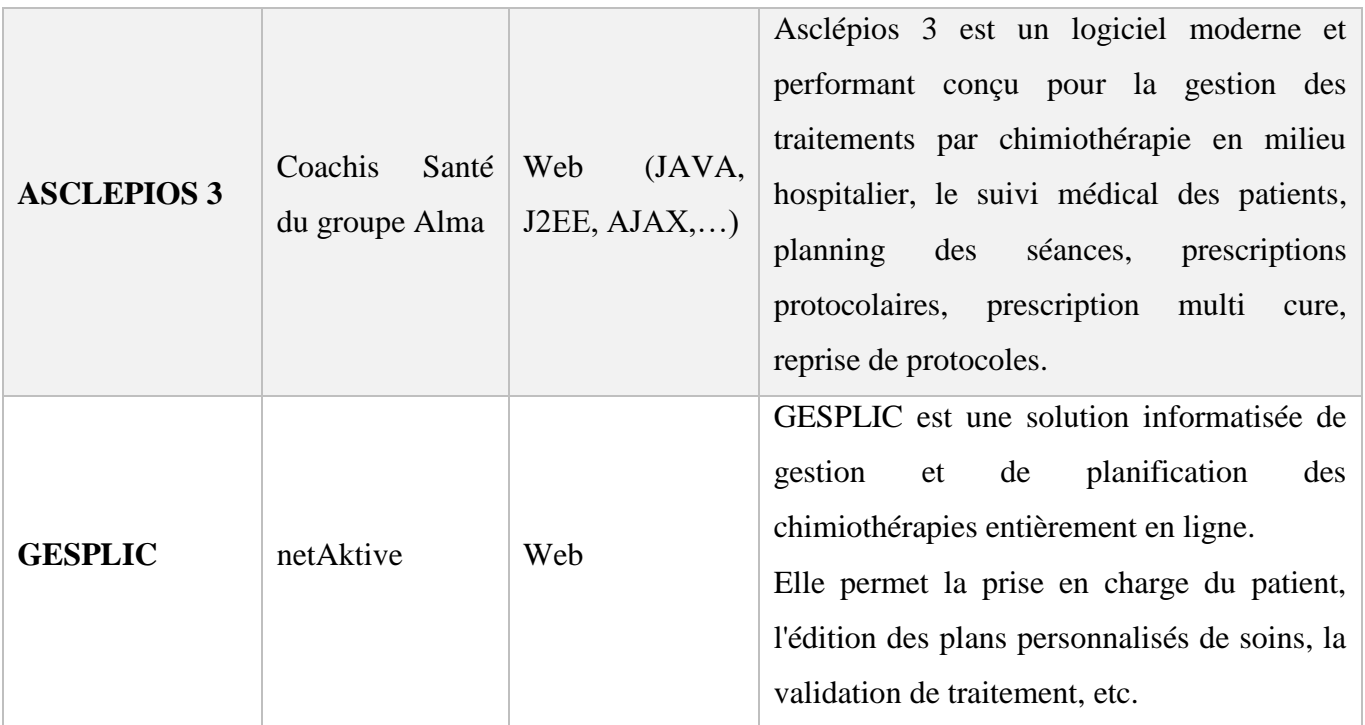

## *Tableau II-1 : Quelques logiciels de chimiothérapie*

<span id="page-27-2"></span>Les logiciels dans le tableau précédent offrent tous de multiples fonctionnalités, mais leur interface sont chargé, ce qui implique une utilisation plus complexe. Le nombre important de détails présent dans une interface donne une mauvaise ergonomie, et souvent l'application est moins interactive.

## <span id="page-27-0"></span>**II.4.Processus de développement :**

## <span id="page-27-1"></span>**II.4.1.Spécification des besoins :**

**Besoins fonctionnels**: il s'agit des fonctionnalités du système :

Le système doit :

- Calculer les doses des cytotoxiques
- Dématérialiser les fiches de préparation et les prescriptions.
- Gérer la traçabilité des prescriptions, préparations, validations…
- Permettre de paramétrer les fonctionnalités.
- Gérer les reliquats.
- Permettre au médecin de :
	- Ajouter ou modifier un protocole de chimiothérapie.
- Prescrire un traitement pour la chimiothérapie.
- Modifier les doses calculées.
- Arrêter ou changer un traitement prescrit.
- Ajouter ou supprimer des cures et/ou des séquences.
- Valider ou annuler une prescription.
- Paramétrer certaines fonctionnalités.
- Permettre au pharmacien de :
	- Valider ou dispenser une prescription.
	- Vérifier si les doses sont adaptées au patient.
	- Vérifier les voies et modalités d'administration.
	- Paramétrer certaines fonctionnalités.
- Permettre au préparateur de :
	- Consulter les étapes de préparation d'un médicament
	- Consulter la fiche de préparation
	- Imprimer des étiquettes

**Besoins non fonctionnels :**il s'agit des besoins qui caractérisent le système :

- Le système doit être ergonomique, intuitif et facile d'utilisation.
- Le système doit être fiable et sécurisé.
- Le système doit être extensible.

## <span id="page-28-0"></span>**II.4.2.Etude de faisabilité :**

C'est une étape importante dans chaque projet. En effet l'étude de faisabilité a été faite avant la proposition du sujet de Master. Une réunion a été effectuée entre les pharmaciens et les informaticiens pour essayer de comprendre l'objectif principal du projet et les besoins essentiels. La contrainte principale était « le temps » car pour un projet de Master, les étudiants n'ont que quelques mois pour effectuer le travail et donc

durant la réunion, les participants ont essayé de recadrer le projet afin de faciliter sa faisabilité auprès des étudiants.

#### <span id="page-29-0"></span>**II.4.3.Conception :**

#### *II.4.3.a. Identification des acteurs :*

Les acteurs représentent des rôles joués par des utilisateurs qui communiquent directement avec l'application. Pour notre application, les acteurs identifiés sont :

- L'administrateur : il a accès à toutes les fonctionnalités du système, son rôle est principalement la gestion de l'application et de ses paramètres.
- **Le médecin** : son rôle est de prendre en charge le patient, il lui prescrit des traitements et des cures de chimiothérapies si nécessaires qui sont gérés et sécurisés à travers l'application.
- Le **pharmacien** : vérifie et valide les prescriptions du médecin.
- Le **préparateur** : consulte les fiches de préparation des médicaments demandés.
- L'assistant préparateur : assiste le préparateur et confirme les étapes de préparation.

#### *II.4.3.b. Diagramme de cas d'utilisation :*

Après avoir identifié les acteurs qui interagissent avec l'application, il est essentiel de connaitre ces principales fonctionnalités.

Le diagramme de cas d'utilisation suivant donne une vision globale du comportement fonctionnel de l'application et l'interaction des acteurs avec :

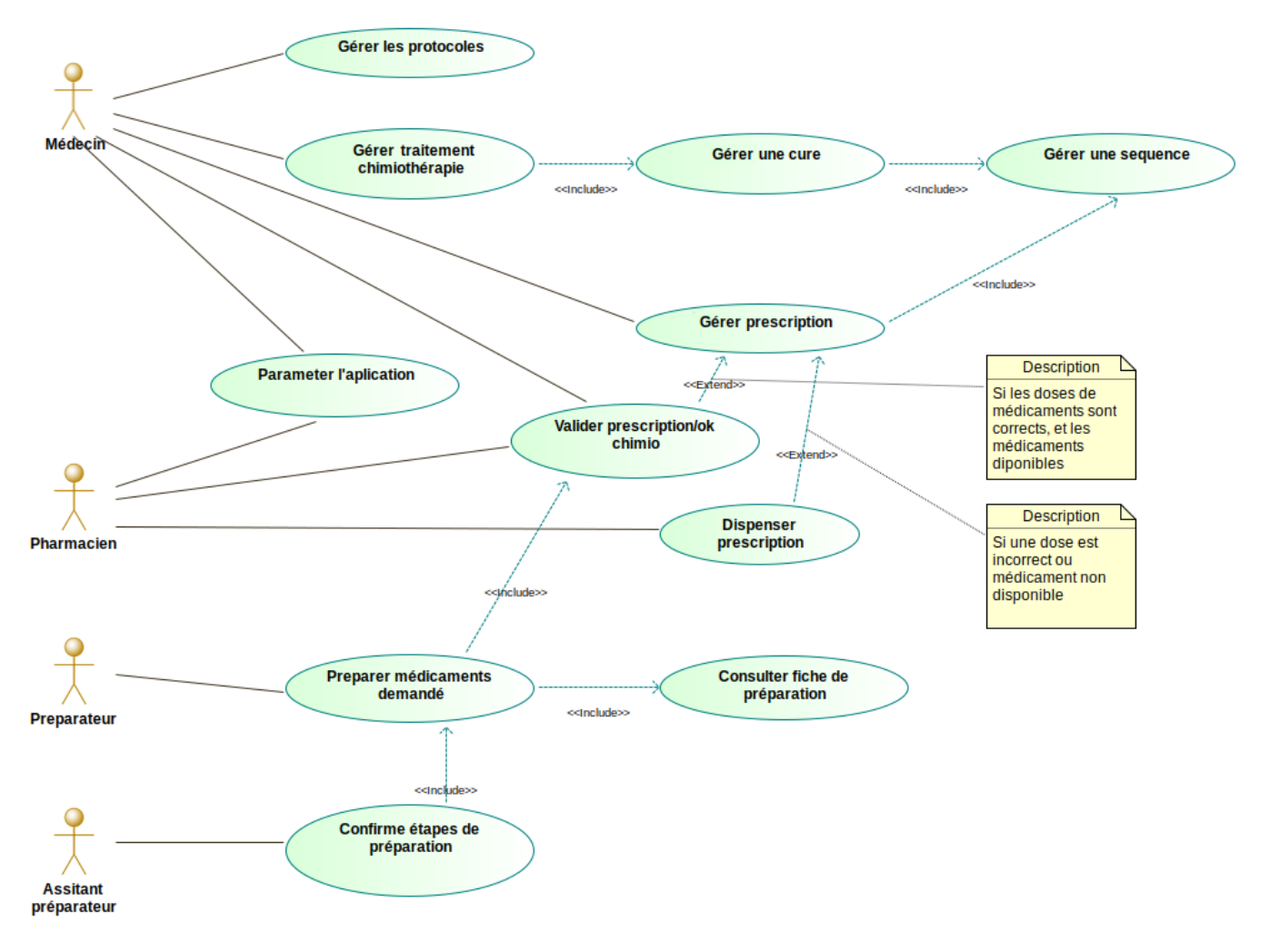

*Figure II-1 : Diagramme de cas d'utilisation*

## <span id="page-30-0"></span>*II.4.3.c. Diagrammes de classes participantes :*

Le diagramme suivant montre le modèle MVC pour le cas de validation de la prescription.

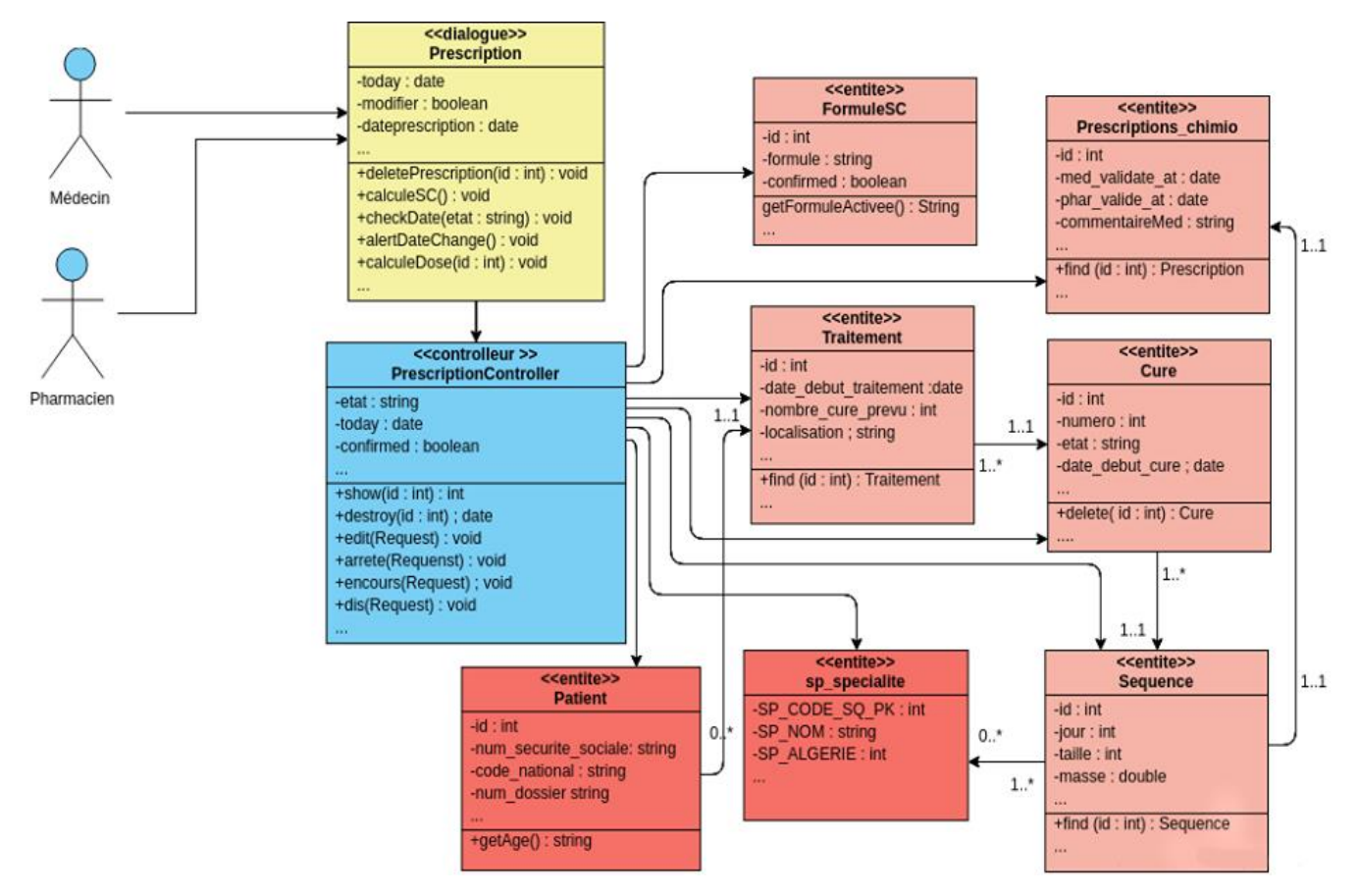

*Figure II-2 : Diagramme de classe – Prescription*

#### <span id="page-31-0"></span>*II.4.3.d. Diagrammes de séquence :*

Le diagramme de séquence suivant représente une des fonctionnalités fondamentales, la fonction « ajouter traitement ».

Une fois dans le dossier patient le médecin peut ajouter un traitement de chimiothérapie, d'abord une vérification s'impose, le système vérifie si une formule de calcul de la surface corporelle est déjà paramétrée, car elle sera nécessaire aux calculs des doses de médicaments.

Le patient ne peut avoir qu'un seul traitement en cours à la fois, après vérification le système affiche une alerte dans le cas échéant sinon le formulaire de traitement sera affiché.

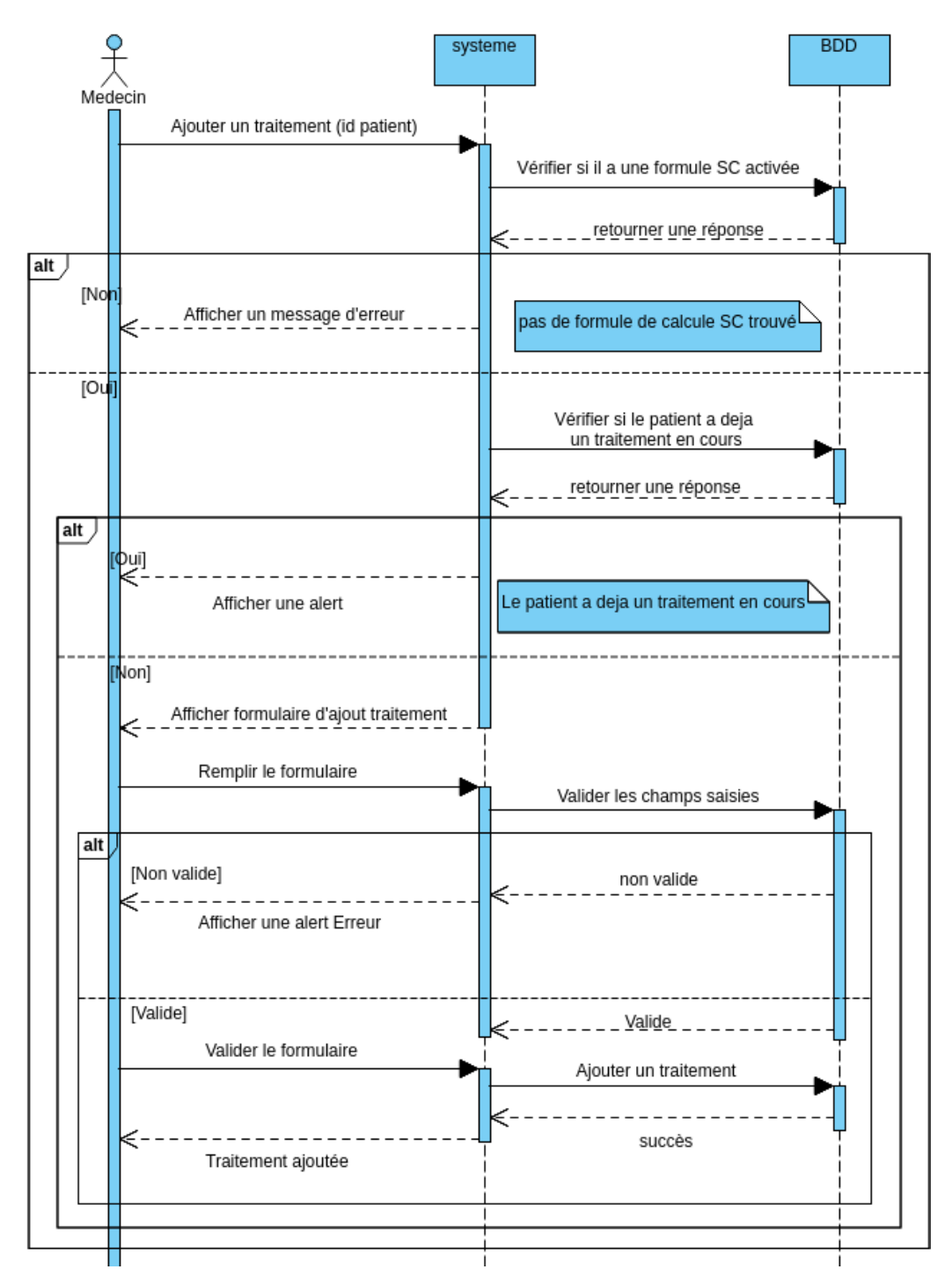

*Figure II-3 : Diagramme de séquence - Ajouter un traitement*

<span id="page-32-0"></span>Une fois un traitement ajouté on peut y rajouter des cures, le diagramme suivant représente cette fonctionnalité.

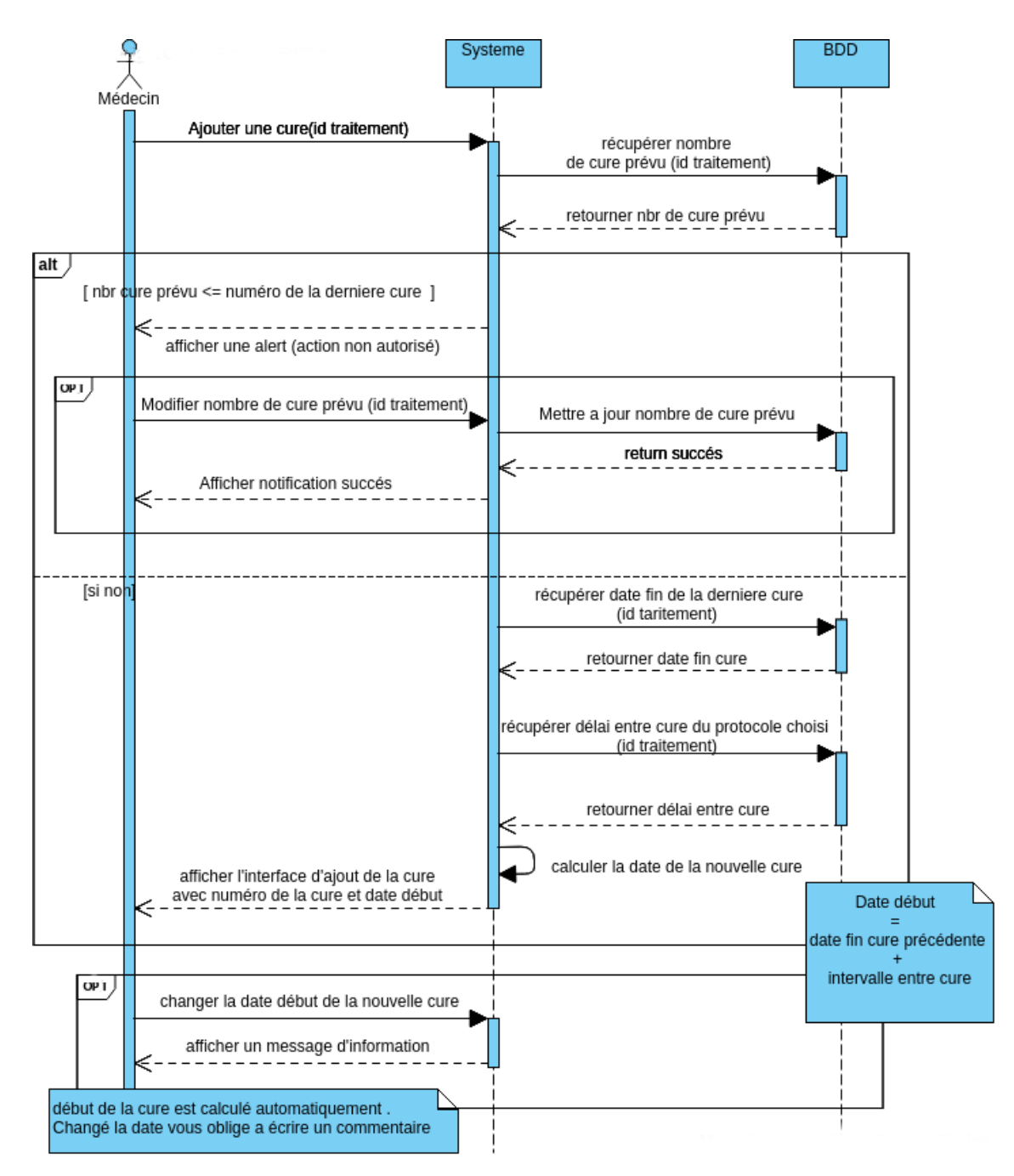

*Figure II-4 : Diagramme de séquence - Ajouter une cure*

<span id="page-33-0"></span>Les délais entre chaque cure sont indiqués dans le protocole, le système les prend en considération au moment de l'ajout d'une cure, si la date de début d'une cure est changée le médecin est alerté.

Dans chaque cure il y'a plusieurs séquences et pour chaque séquence le médecin doit gérer une prescription, générée automatiquement par rapport à ce qui est indiqué dans le protocole du traitement.

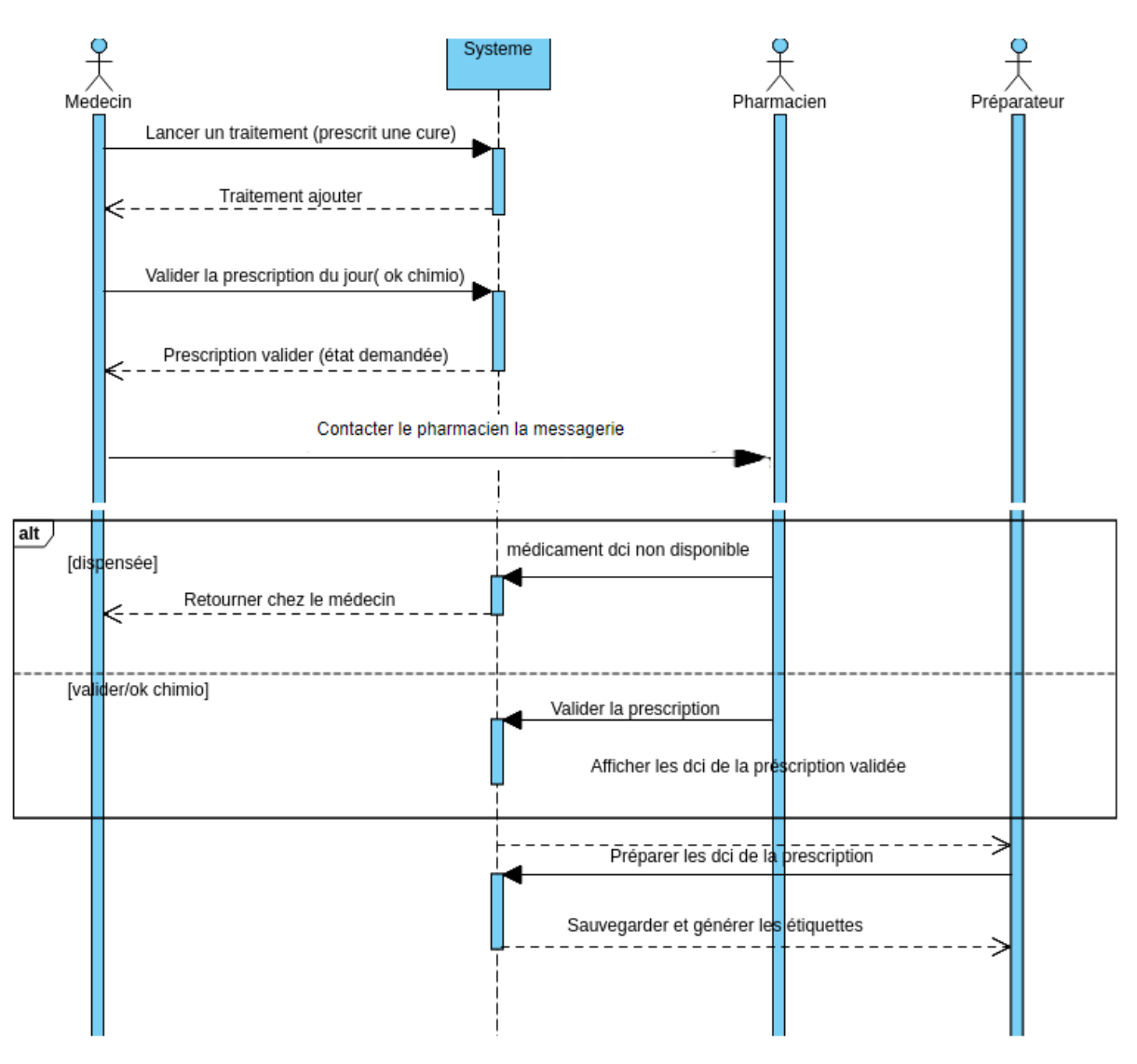

Cette fonctionnalité est représentée dans le diagramme suivant :

*Figure II-5 : Diagramme de séquence – Prescription*

## <span id="page-34-0"></span>*II.4.3.e. Diagramme d'état :*

Le diagramme qui suit représente les différents états d'une prescription.

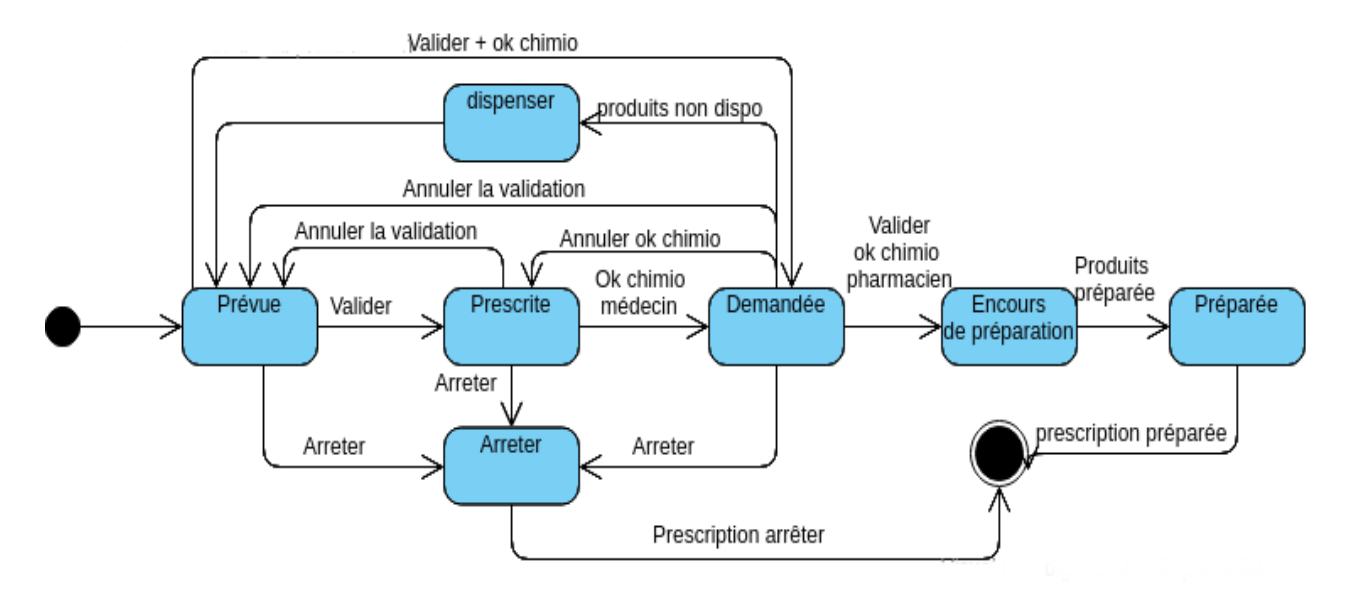

*Figure II-6 : Diagramme d'état - Prescription*

## <span id="page-35-0"></span>*II.4.3.f. Conception de la base de données :*

Ci-dessous le diagramme de relation d'entités

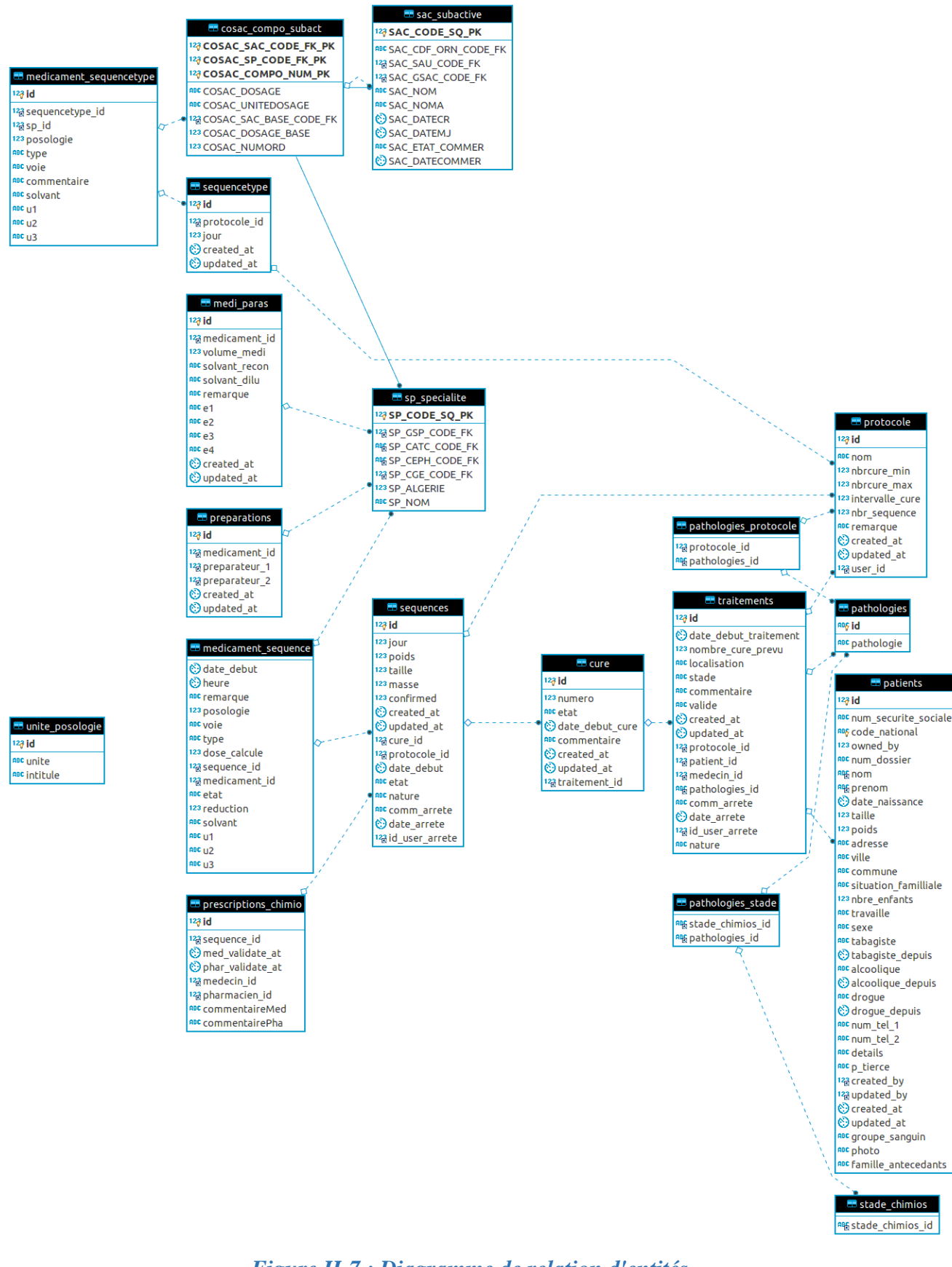

<span id="page-36-0"></span>*Figure II-7 : Diagramme de relation d'entités*

## <span id="page-37-0"></span>**II.5. Conclusion :**

Au cours de ce chapitre, nous avons détaillé notre projet et donné son aspect conceptuel à travers les différents diagrammes, nous avons aussi réalisé une analyse profonde de la solution adaptée en précisant les différentes fonctionnalités du système.

Le chapitre qui suit fera l'objet de la mise en œuvre de notre application.

# <span id="page-38-0"></span>**III.Réalisation de l'application**

## <span id="page-39-0"></span>**III.1.Introduction :**

Nous allons présenter dans ce chapitre la phase opérationnelle de création du projet. Nous aborderons la méthodologie de travail, les outils utilisés et l'environnement choisis pour réaliser notre objectif.

Nous allons aussi présenter l'application avec des aperçus et on parlera de son architecture et des différents tests effectués.

## <span id="page-39-1"></span>**III.2.Architecture de l'application :**

L'application est organisée sous le design pattern MVC (Modèle Vue Contrôleur), il consiste à distinguer trois entités distinctes qui sont, le modèle, la vue et le contrôleur ayant chacun un rôle précis dans l'interface. [14]

Le pattern MVC impose une clarté de l'architecture. Cela facilite la tâche au développeur qui tenterait d'effectuer une maintenance ou une amélioration sur le projet. En effet, un changement dans la logique métier ne change en rien la vue.[15]

Ce choix nous a permis d'intégrer facilement notre module de préparation de chimiothérapie à l'application Anapharm.

La figure suivante représente l'architecture de l'application :

2. Route vers le contrôleur laravel approprié

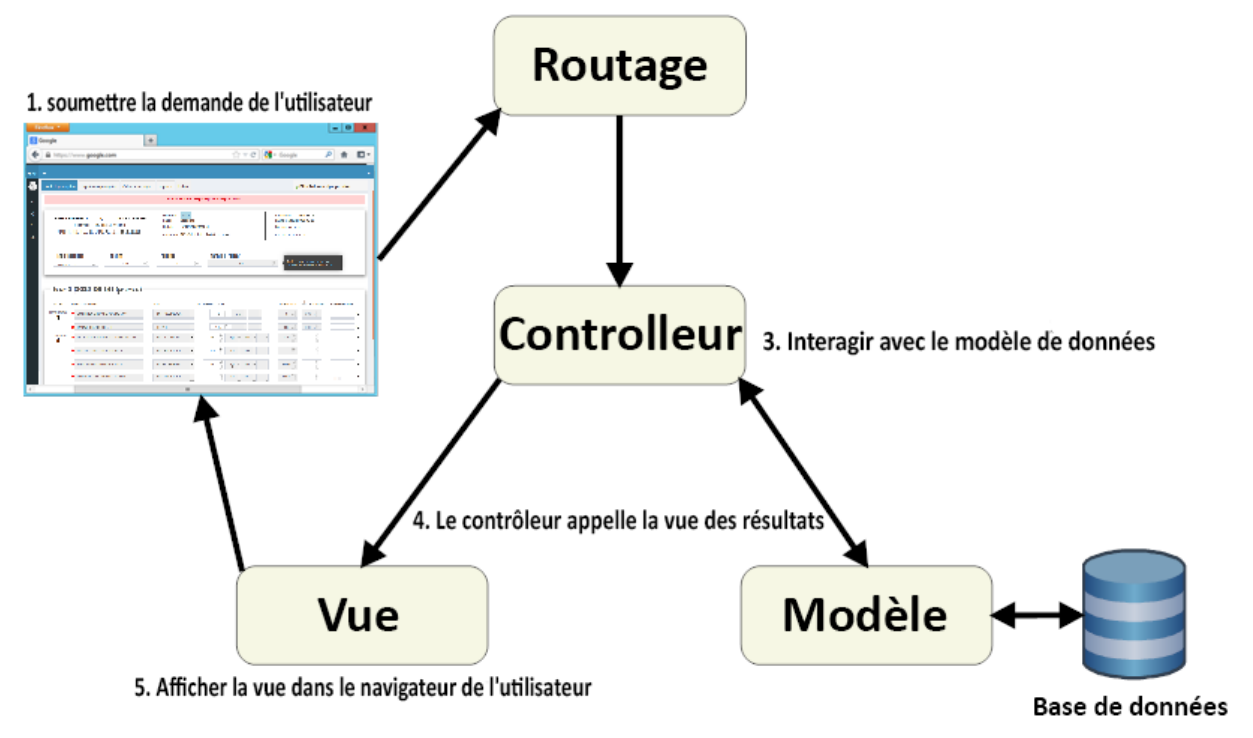

*Figure III-1 : Architecture de l'application*

## <span id="page-40-1"></span><span id="page-40-0"></span>**III.3.Outils et technologies utilisées :**

#### • **Outils utilisés :**

- **DBeaver** : DBeaver un logiciel multi-plateformes gratuit et open source permettant l'administration et le requêtage de base de données. Il utilise un driver JDBC pour les bases de données relationnelles.[16]
- **VisualStudio** : Visual Code est un éditeur de code simplifié et extensible prenant en charge des opérations de développement telles que le débogage, l'exécution de tâches et le contrôle de version, développé par [Microsoft](https://fr.wikipedia.org/wiki/Microsoft) pour [Windows,](https://fr.wikipedia.org/wiki/Windows) [Linux](https://fr.wikipedia.org/wiki/Linux) et [macOS.](https://fr.wikipedia.org/wiki/MacOS)[17]
- **Technologies coté serveur :**
	- **PHP :** PHP (officiellement, ce sigle est un acronyme récursif pour PHP Hypertext Preprocessor) est un langage de scripts généralistes et Open Source, spécialement utilisé pour produire des [pages Web dynamiques](https://fr.wikipedia.org/wiki/Page_Web_dynamique) via un [serveur HTTP.](https://fr.wikipedia.org/wiki/Serveur_HTTP) Il peut être intégré facilement au HTML, PHP est un [langage impératif](https://fr.wikipedia.org/wiki/Programmation_imp%C3%A9rative) [orienté objet.](https://fr.wikipedia.org/wiki/Orient%C3%A9_objet)[18]

- **Laravel :** Laravel est un Framework PHP open-source respectant le principe modèle-vue-contrôleur et entièrement développé en programmation orientée objet. Laravel est basée sur un ancie[nframework](https://fr.wikipedia.org/wiki/Framework) [MVC](https://fr.wikipedia.org/wiki/Mod%C3%A8le-vue-contr%C3%B4leur) [libre](https://fr.wikipedia.org/wiki/Logiciel_libre) écrit en [PHPa](https://fr.wikipedia.org/wiki/PHP)ppelé Symfonyet contient un nombre important de composants. Introduit en 2011, laravel est devenu le framework PHP le plus populaire au monde.

La figure suivante montre des statistiques effectuées par Google concernant l'évolution de l'intérêt pour les framework PHP.

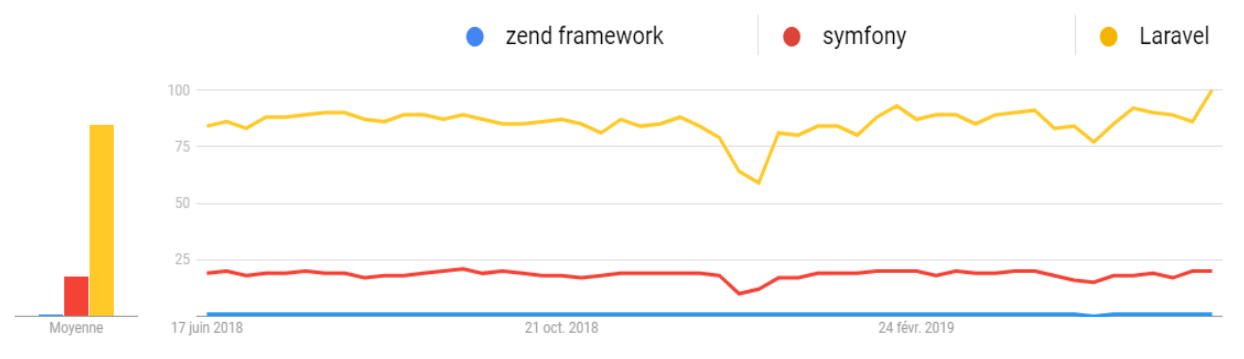

#### <span id="page-41-0"></span>*Figure III-2 : Évolution de l'intérêt pour les framework PHP [19]*

- **MySQL** : est un Système de Gestion de Bases de Données Relationnelles (abrégé SGBDR). C'est-à-dire un logiciel qui permet de gérer des bases de données, et donc de gérer de grosses quantités d'informations. Il utilise pour cela le langage SQL. Il s'agit d'un des SGBDR les plus connus et les plus utilisés distribué sous double licence, une licence publique générale GNU et une propriétaire selon l'utilisation qui en est faites. [20]

#### • **Technologies coté client léger :**

- **HTML5**: est la dernière évolution des standards qui définissent [HTML.](https://developer.mozilla.org/fr/docs/HTML) Le terme HTML5 regroupe deux concepts différents : Il s'agit de la nouvelle version du langage HTML, avec de nouveaux éléments, attributs et comportements ; mais aussi un ensemble plus large de technologies qui permettent de développer des sites web plus variés et puissants ainsi que des applications web. Cette version a été finalisée le 28 octobre 2014.[21]
- **CSS3** : Les feuilles de styles (en anglais "Cascading Style Sheets", abrégé CSS) sont un langage qui permet de gérer la présentation d'une page Web. Le langage CSS est une recommandation du World Wide Web Consortium (W3C), au même titre que HTML ou XML.

Les styles permettent de définir des règles appliquées à un ou plusieurs documents HTML. Ces règles portent sur le positionnement des éléments, l'alignement, les polices de caractères, les couleurs, les marges et espacements, les bordures, les images de fond, etc. [22]

- **Bootstrap** : Bootstrap est une boîte à outils open source pour le développement avec HTML, CSS et JS. On peut le définir comme un ensemble qui contient des codes HTML et CSS, des formulaires, boutons, outils de navigation et autres éléments interactifs, ainsi que des extensions JavaScript en option. C'est l'un des projets les plus populaires sur la plateforme de gestion de développement GitHub.[23]
- JavaScript : est un langage de programmation de scripts principalement employé dans les pages web interactives mais aussi pour les serveurs avec l'utilisation (par exemple) de Node.js, créé dans les années 90 en tant que simple langage de script, JavaScript est désormais un des poids lourds du développement Web

Appliqué à un document [HTML,](https://developer.mozilla.org/fr/docs/Glossaire/HTML) peut fournir une interactivité dynamique sur les sites Web. Il a été inventé par Brendan Eich, co-fondateur du projet Mozilla, de la Mozilla Foundation et de la Mozilla Corporation.[24]

- **JQuery** : jQuery est une bibliothèque JavaScript rapide, petite et riche en fonctionnalités. Il simplifie considérablement la navigation et la manipulation de documents HTML, la gestion d'événements, l'animation et Ajax grâce à une API simple à utiliser qui fonctionne sur une multitude de navigateurs. Avec une combinaison de polyvalence et d'extensibilité, jQuery a changé la façon dont des millions de personnes écrivent JavaScript.[25]

#### • **Outils de modélisation :**

- **VisualParadigm online** : VisualParadigm online est un éditeur de diagramme en ligne, simple et intuitif il offre une expérience agréable a l'utilisateur. Il prend en charge un large éventail de besoins de visualisation, depuis la conception de logiciels, la modélisation de données, la cartographie des processus métier, l'analyse stratégique, le mind mapping jusqu'à la planification de projets, et est largement adopté dans différents secteurs comme les entreprises, l'enseignement et les unités sociales. [26]

## <span id="page-43-0"></span>**III.4.Arborescence de l'application :**

Le schéma suivant représente la structure de notre application, on peut y voir les différentes partieset les pages de l'application :

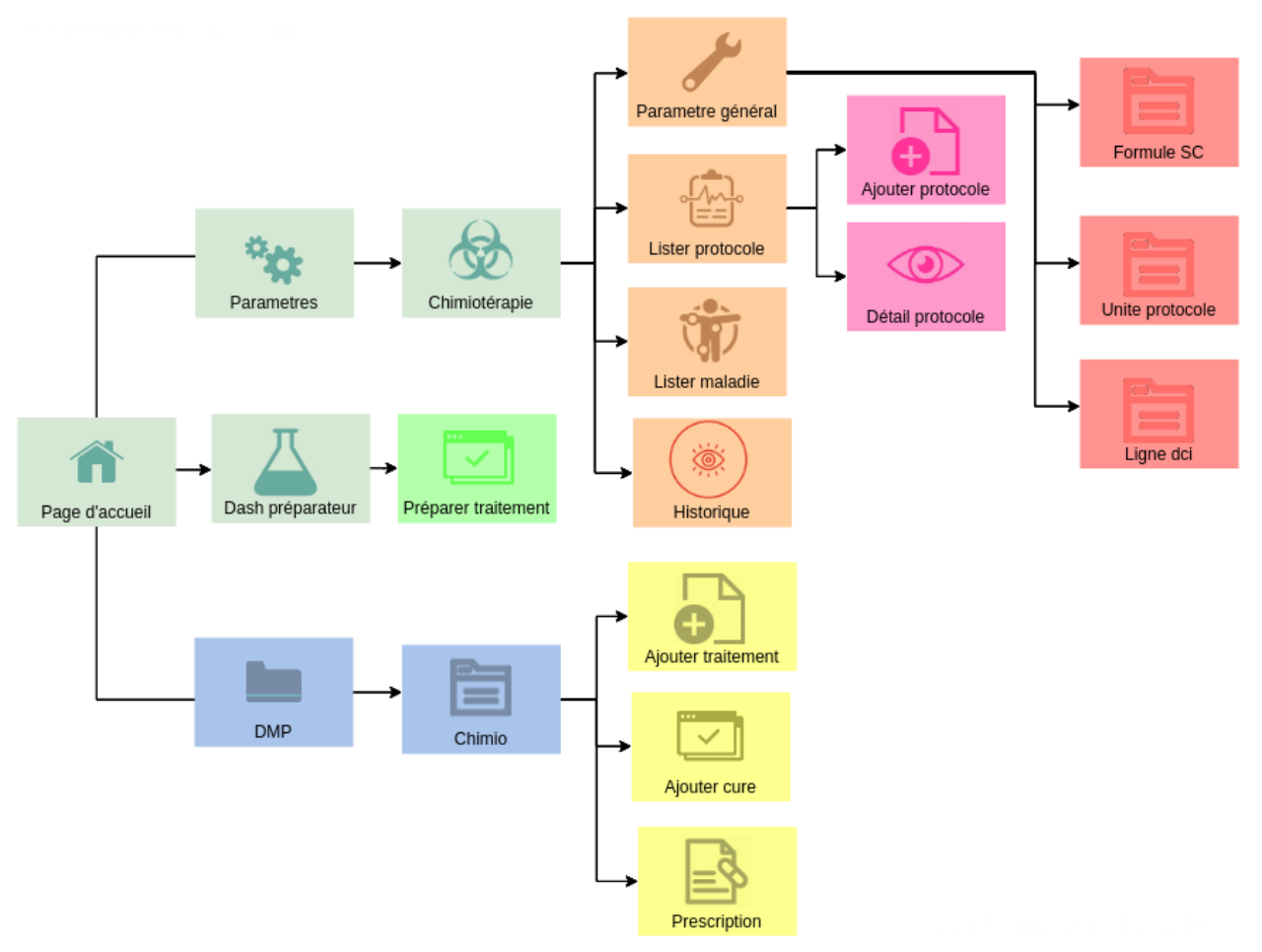

*Figure III-3 : Arborescence de l'application*

## <span id="page-43-1"></span>**III.5.Difficultés rencontrées :**

Durant la phase de réalisation de l'application les principales difficultés ont été essentiellement relatives avec la base de données « THERIAQUE ». En effet, la structure des tables et les relations, mal conçues rendent son exploitation plus compliquée. Mais aussi l'absence de certaines données essentielles au fonctionnement de l'application a été un des obstacles qu'on devait absolument surpasser, par exemple les posologies et les volumes correct des médicaments ne sont pas renseignés dans un champ à part.

Pour y remédier nous avons procédé à quelques anticipations pour détourner ses obstacles et nous avons décidé de les mettre comme des paramètres pour l'application où le pharmacien devra saisir les informations nécessaires relatives à chaque médicament pour assurer le bon fonctionnement de l'application.

Une autre difficulté rencontrée durant notre travail relatives avec les attentes des différentes parties prenantes, comme par exemple le partage de certaines données ou information entre le pharmacien et le médecin, ce problème nous a inciter à bien étudier et paramétrer les droits d'accès.

## <span id="page-44-0"></span>**III.6.Présentation de l'application :**

#### ❖ **Page des paramètres du module de chimiothérapie :**

Dans cette page, les utilisateurs ont la possibilité de gérer les paramètres essentiels du module, le passage par celle-ci est obligatoire avant la première utilisation, les paramètres sont divisés dans des onglets afin de simplifier la procédure et soigner son aspect.

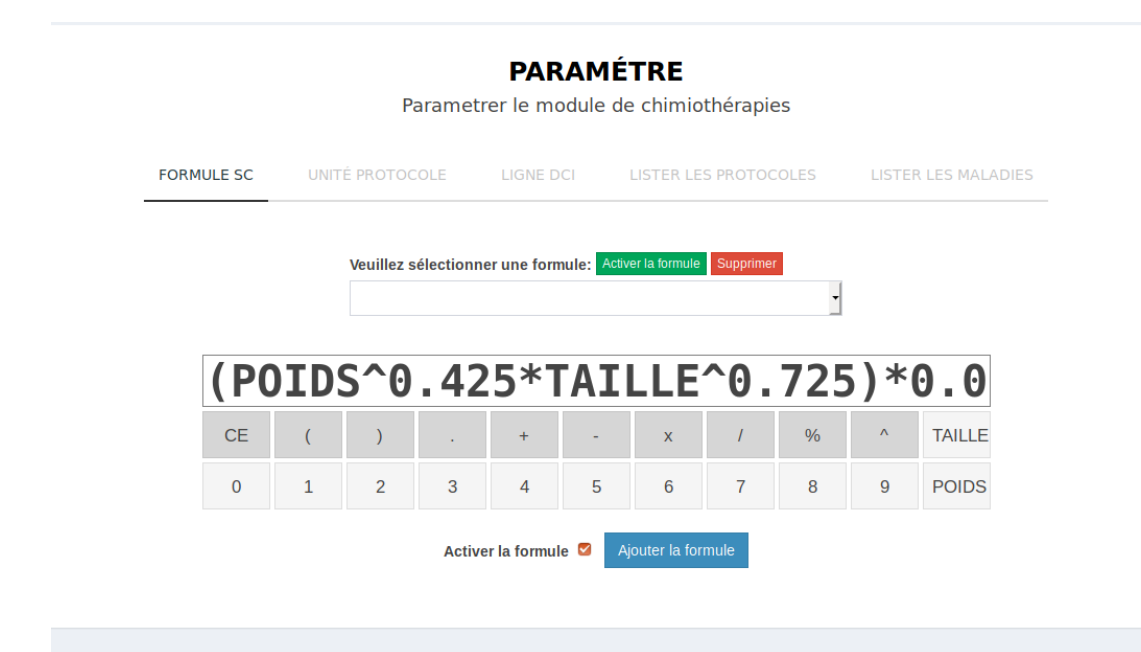

*Figure III-4 : Paramètres de l'application*

## <span id="page-44-1"></span>❖ **Ajout de protocoles :**

Cette page permet d'ajouter un protocole de chimiothérapie, l'interface a été conçu d'une manière pour ressembler aux fiches de protocoles qu'on nous a fournies par le client, ainsi elle sera familière aux utilisateurs.

Cette interface permet de renseigner toutes les informations et les données du protocole.

|                                | <b>IDENTIFICATION DU PROTOCOLE</b>                                                                                |                                                                                                    |  |                                                                                       |                                                                                                    |                      |                |                     |          |                                       |      |
|--------------------------------|----------------------------------------------------------------------------------------------------|----------------------------------------------------------------------------------------------------|--|---------------------------------------------------------------------------------------|----------------------------------------------------------------------------------------------------|----------------------|----------------|---------------------|----------|---------------------------------------|------|
|                                |                                                                                                    | Nom du protocole: ABVD                                                                                |  |                                                                                       |                                                                                                    |                      |                |                     |          |                                       |      |
|                                | $\frac{2}{3}$<br>Nombre de cures minimum:<br>$\overline{2}$<br>$21 \frac{6}{9}$<br>Intervalle entre cure (Jours): | $rac{1}{\sqrt{2}}$<br>Nombre de cures maximum:<br>8<br>$rac{5}{2}$<br>Nombre séquences par cure:<br>6 |  |                                                                                       | <b>Remarque protocole:</b><br>Prévention du syndrome de lyse si première cure et masse tumorale importante :<br>Fasturtec + augmentation de l'hydratation en ajoutant 1 à 2 I de NaCl 0,9 % |                      |                |                     |          |                                       |      |
|                                |                                                                                                    |                                                                                                    |  |                                                                                       |                                                                                                    |                      |                |                     |          |                                       |      |
|                                | <b>RENSEIGNER LE PROTOCOLE</b>                                                                                    |                                                                                                    |  |                                                                                       |                                                                                                    |                      |                |                     |          |                                       |      |
| <b>Etape</b>                   | <b>Médicaments</b>                                                                                                | <b>Voies</b>                                                                                          |  | <b>Posologie</b>                                                                      | J. $1 \circ$                                                                                                    | $3 - 2 \frac{1}{10}$ | $J - 3 =$      | J- 15 $\frac{2}{3}$ | $J - 16$ | J- 17 $\frac{\widehat{}}{\widehat{}}$ | Info |
| Prémédication<br>$\bullet$     | X ZOPHREN 8MG/4ML SOL INJ AMP                                                                                     | <b>INTRAVEINEUSE</b>                                                                                  |  | $8\frac{6}{9}$<br>$Mg -$                                                              | ø                                                                                                    | n                    | n              | ø                   | n        | n                                     | ╭    |
|                                | <b>*</b> EMEND 80MG GELULE                                                                                        | ORALE                                                                                                 |  | 응<br>80                                                                               | n                                                                                                    | ø                    | $\blacksquare$ | n                   | ø        | ø                                     | ∕    |
|                                | <b>*</b> EMEND 125MG GELULE                                                                                       | ORALE                                                                                                 |  | $125\frac{6}{9}$                                                                      | ø                                                                                                    | n                    | n              | ø                   | n        | n                                     | ∕    |
| <b>Traitement</b><br>$\bullet$ | X DOXORUBICINE TVC 10MG/5ML SOL INJ                                                                               | <b>INTRAVEINEUSE</b>                                                                                  |  | $25 \frac{6}{5}$<br>$Mg -$<br>$M^2$ - J<br>$\overline{\phantom{a}}$                   | V                                                                                                    | □                    | ∩              | □                   | □        | 0                                     | ∕    |
|                                | <b>X</b> BLEOMYCINE 15MG PDR INJ §                                                                                | <b>INTRAVEINEUSE</b>                                                                                  |  | $10\frac{6}{9}$<br>$M^2$ - J<br>$Mg -$<br>$\overline{\phantom{a}}$                    | ☑                                                                                                    | $\Box$               | ∩              | ☑                   | □        | $\Box$                                | ∕    |
|                                | <b>X</b> VINBLASTINE 10MG PDR INJ §                                                                               | <b>INTRAVEINEUSE</b>                                                                                  |  | $\frac{1}{2}$<br>$M^2$ $\rightarrow$<br>6<br>$Mg -$<br>IJ<br>$\overline{\phantom{a}}$ | ☑                                                                                                    | □                    | $\Box$         | ☑                   | □        | $\Box$                                | ∕    |

*Figure III-5: Ajouter protocole*

## <span id="page-45-0"></span>❖ **Paramétrer les pathologies avec leurs protocoles :**

Cette page offre la possibilité de lier une pathologie avec ses protocoles de chimiothérapie et indiquer les différents stades de sa classification.

| Ajouter une maladie                  | Lister les protocoles                  | Paramètre général          |              |                    |                                      |  |  |
|--------------------------------------|----------------------------------------|----------------------------|--------------|--------------------|--------------------------------------|--|--|
| Liste des maladies de chimiothérapie |                                        |                            |              |                    |                                      |  |  |
| Afficher                             | $\overline{\phantom{a}}$ entrées<br>10 |                            |              | Rechercher:        |                                      |  |  |
| # L                                  | <b>NOM DE LA MALADIE</b>               | U.<br><b>PROTOCOLES</b>    | $\mathbf{H}$ | <b>STADE</b>       | <b>ACTION</b>                        |  |  |
| AA                                   | <b>CANCERS</b>                         | <b>BEAM</b>                |              | stade 2<br>stade 1 | び命                                   |  |  |
| AN <sub>2</sub>                      | <b>LYMPHOME MALIN</b>                  | <b>ABVD</b><br><b>BEAM</b> |              | STADE 2<br>STADE 1 | び命                                   |  |  |
|                                      | Affichage 1 à 2 de 2 entrées           |                            |              |                    | Suivant<br>Précédent<br>$\mathbf{1}$ |  |  |
|                                      |                                        |                            |              |                    |                                      |  |  |
|                                      |                                        |                            |              |                    |                                      |  |  |
|                                      |                                        |                            |              |                    |                                      |  |  |

*Figure III-6 : Liste des maladies*

## <span id="page-46-0"></span>❖ **Ajout de traitement :**

Pour ajouter un traitement, plusieurs informations et coordonnées doivent être saisies et affichées. La page représentée dans la figure suivante offre la possibilité d'ajouter un traitement facilement, les coordonnées du patient sont automatiquement affichées et les champs à saisir sont significatifs.

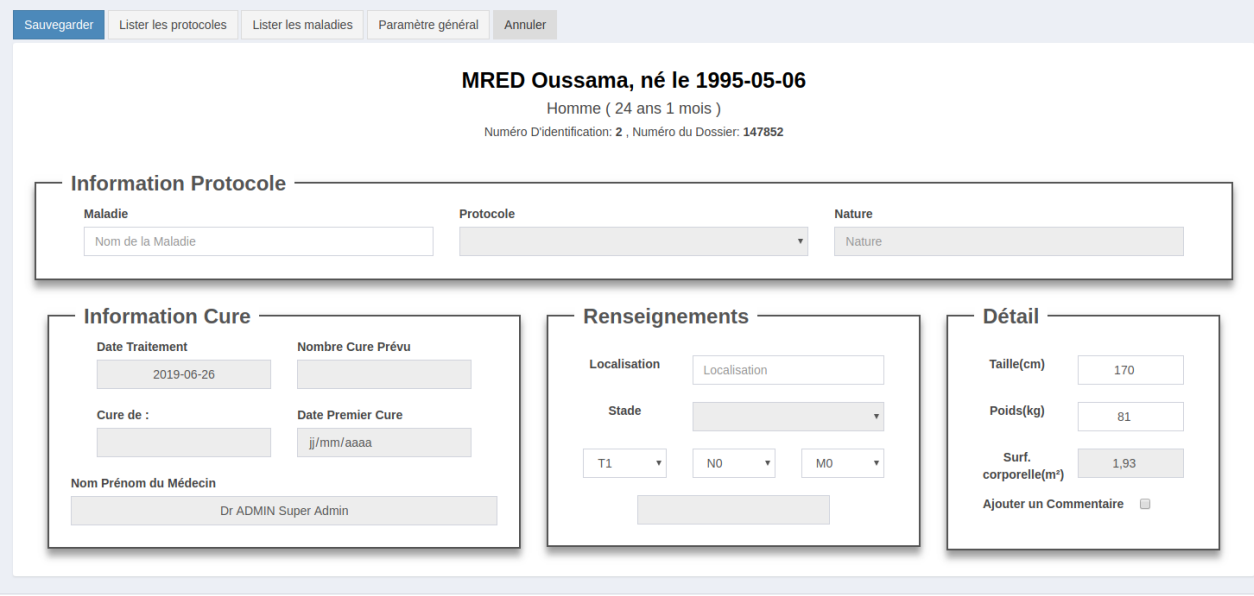

<span id="page-46-1"></span>Copyright @ 2019 Universite Tlemcen. Touts droits réservés.

*Figure III-7 : Ajouter traitement*

## ❖ **Liste des traitements**

Dans cette page, le médecin peut consulter la liste des traitements de chimiothérapie d'un patient. Les traitements sont affichés dans un tableau et représentés par quelques informations essentielles, les cures et les séquences de chaque traitement peuvent être consultées grâce à une liste déroulante.

Pour différencier les différents états d'une manière ergonomique, nous avons a opté pour des codes couleur significatifs.

L'interface contient des boutons pour gérer les traitements, cures et séquences

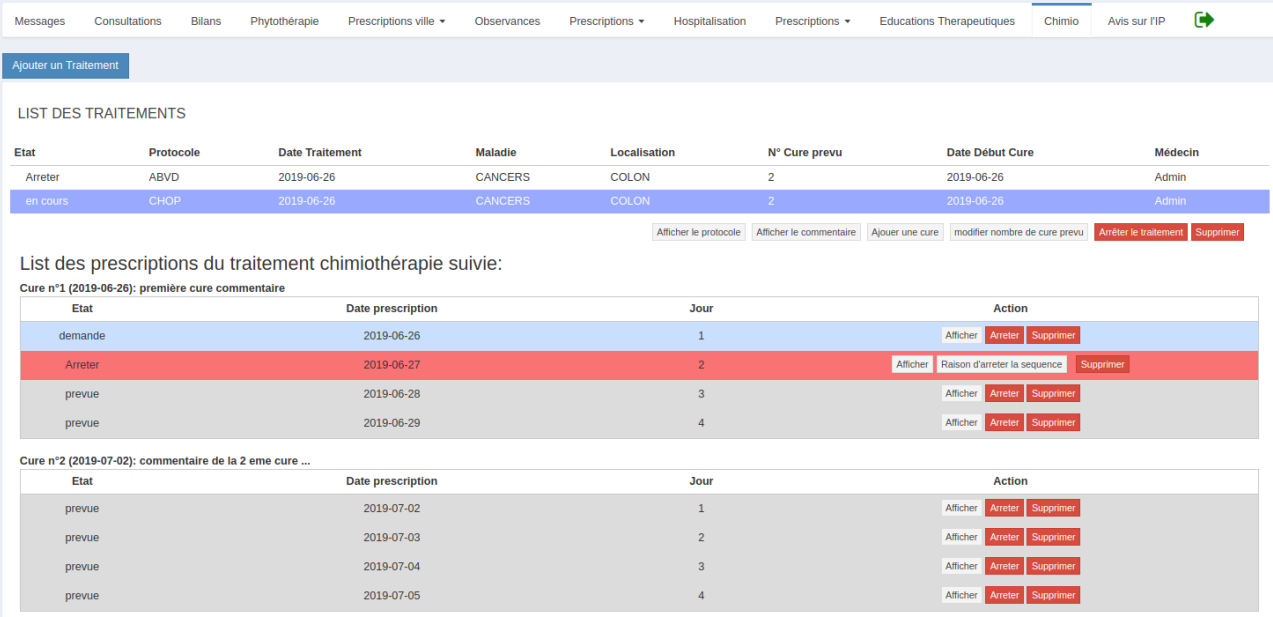

#### *Figure III-8 : Liste traitements*

<span id="page-47-0"></span>On peut rajouter des cures pour un traitement, le bouton ajouter une cure affiche un modal representer dans la figure suivante.

#### AJOUTER UNE CURE

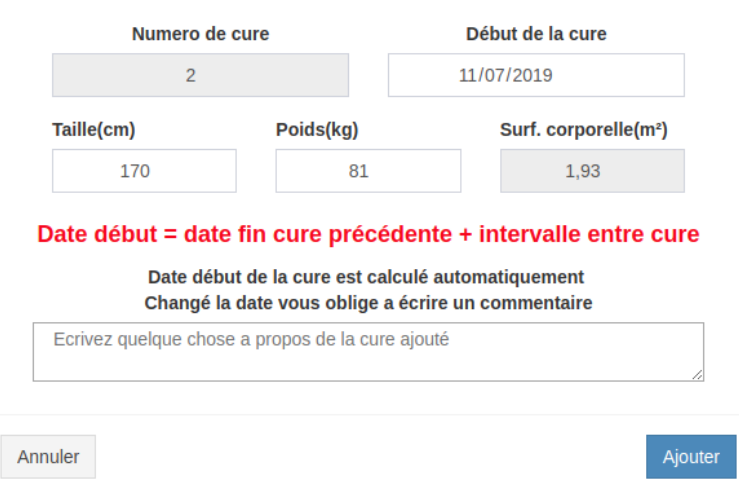

 $\bar{\chi}$ 

*Figure III-9 : Ajouter une cure*

## <span id="page-48-0"></span>❖ **Prescription :**

La page suivante permet de gérer une prescription chimiothérapique, les coordonnées relatives au patient sont affichées dans une section ainsi que les informations relatives au traitement dans une autre.

Dans la figure ci-dessous, un exemple de prescription est représenté, les médicaments affichés sont ceux d'une séquence du protocole prescrit dans le traitement. Le médecin a la possibilité de modifier les doses, ajouter ou supprimer des médicaments de la prescription.

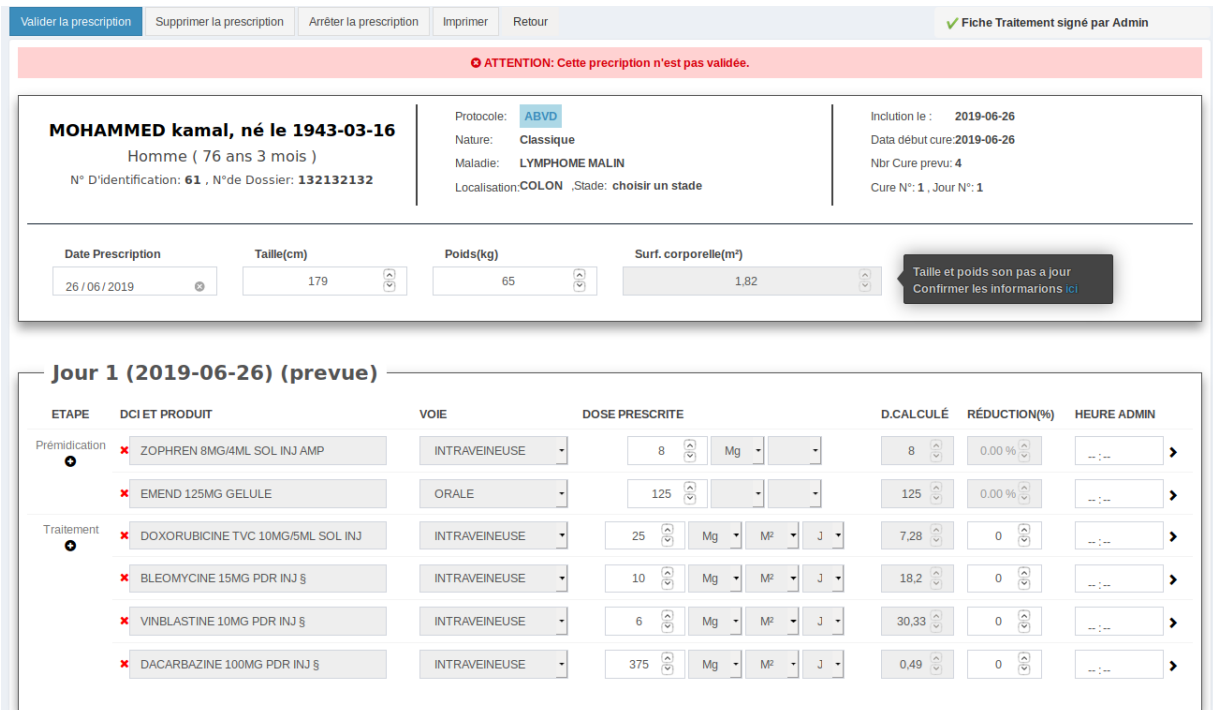

### *Figure III-10 : Prescription chimiothérapique*

<span id="page-49-0"></span>Les boutons dans cette page permettent de gérer la prescription, et de modifier son état, ils sont affichés selon l'habilité de l'utilisateur.

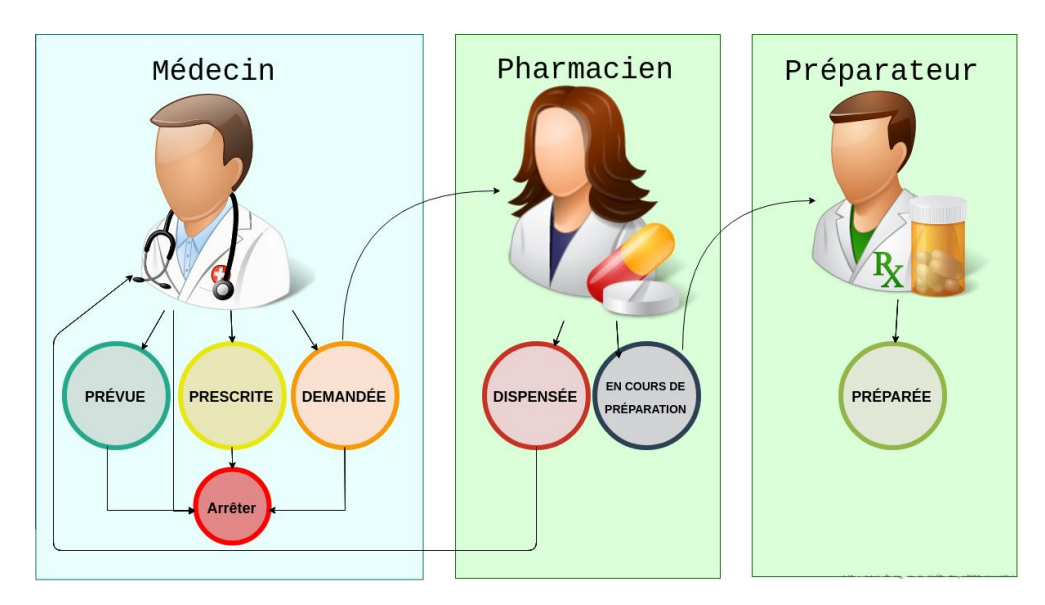

*Figure III-11: Les différents états d'une prescription par acteur*

<span id="page-49-1"></span>Dans la figure suivante nous expliquons les différentes état de la prescription :

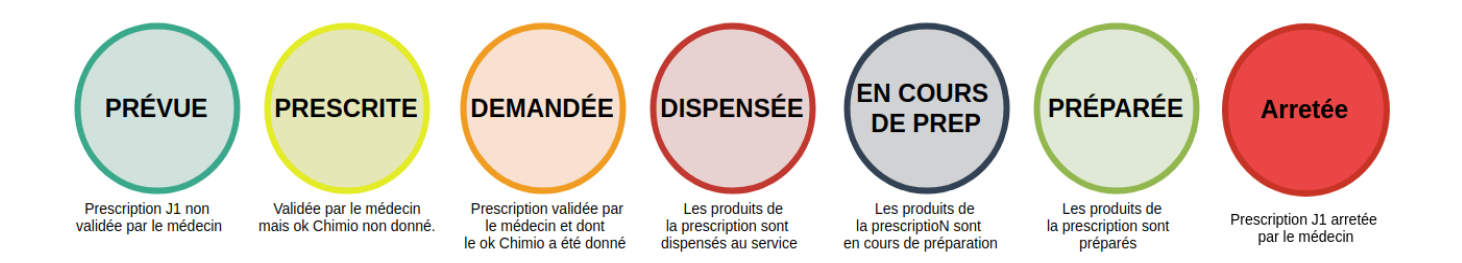

### *Figure III-12 : Etats de prescription*

## <span id="page-50-0"></span>❖ **Préparation des médicaments :**

La figure ci-dessous représente le modal de paramétrage d'un médicament, l'utilisateur peut indiquer les étapes de préparation propre au médicament choisis, les modalités de conservation, et le matériel nécessaire.

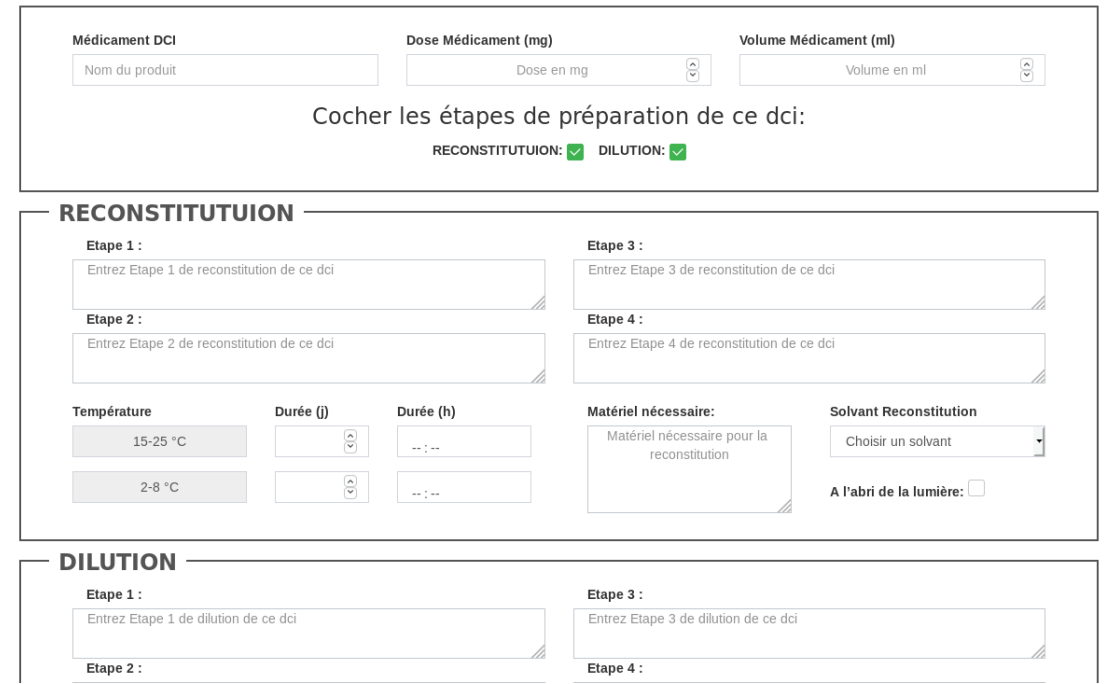

*Figure III-13 : Paramétrage des médicaments*

<span id="page-50-1"></span>La figure suivante représente un modal d'un médicament qui doit être préparé, pour chacune des étapes (reconstitution, dilution) par laquelle doit le médicament passé nous trouvons des onglets, dans lesquels les informations sur le médicament sont affichées. Ce modal peut être considérer comme un guide de préparation.

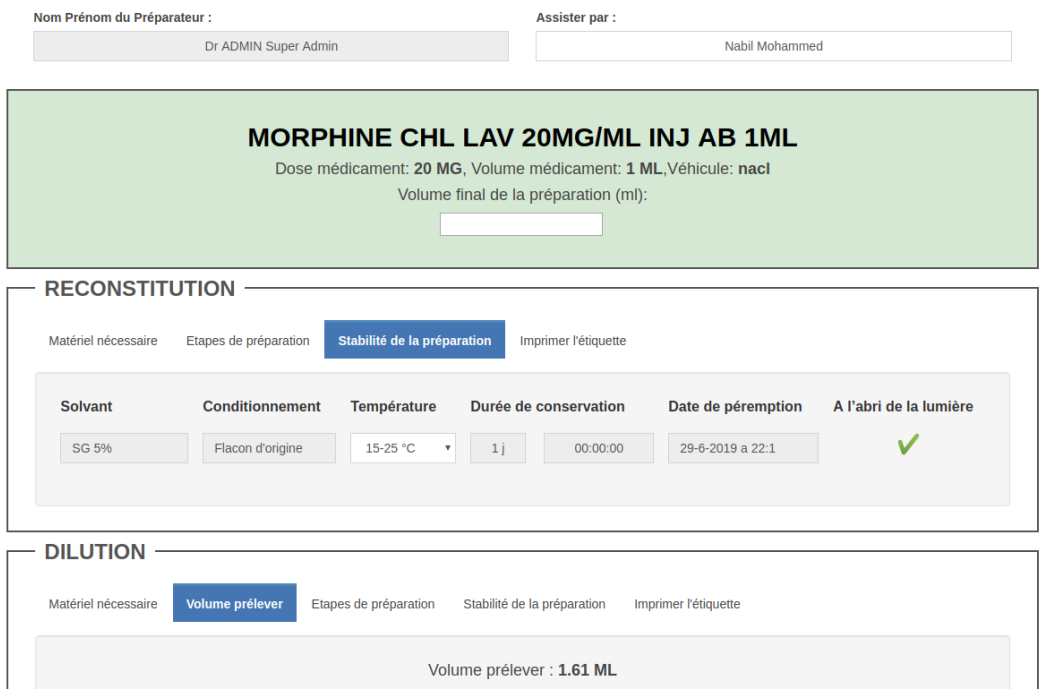

*Figure III-14 : Fiche de préparation*

<span id="page-51-0"></span>A la fin de la préparation, il y a la possibilité d'imprimer une étiquette.

http://127.0.0.1:8000/chimio/preparation

## **DOXORUBICINE TVC 50MG/25ML SOL INJ**

MRED Oussama, né le 1995-05-06

Dose prescrite: 25 MG Volume final: 60 ML Solvant: Nacl 0.9% A conserver: a 15-25 °C A administrer le: 06/07/2019 Périmé le: 06/07/2019

*Figure III-15 : Exemple étiquette de préparation*

## <span id="page-51-1"></span>❖ **Historique :**

Le tableau affiché dans cette page présente l'historique d'utilisation du module de chimiothérapie, il est organisé avec le nom d'utilisateur responsable de l'action faite, une description de l'action, la date et l'heur de l'action.

## Historique du module de chimiothérapie

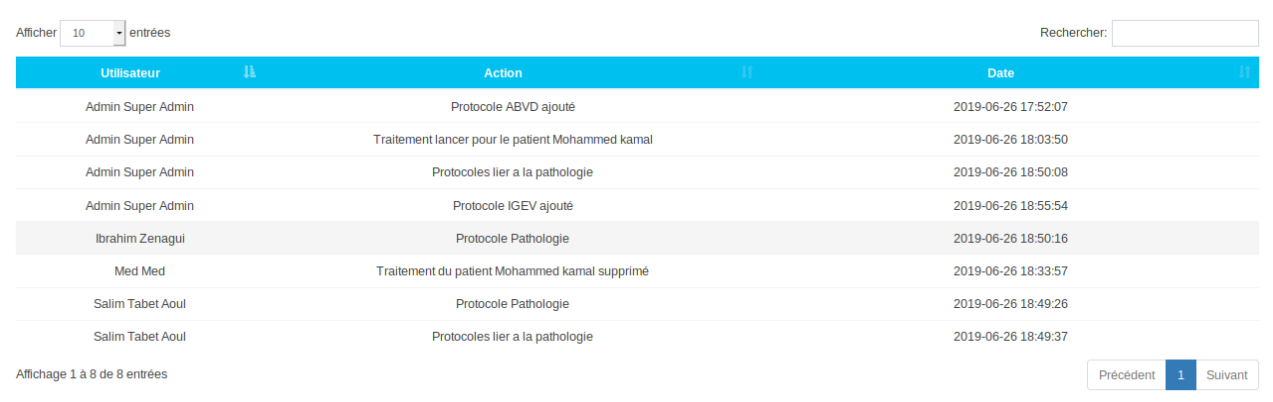

#### *Figure III-16 : Historique*

## <span id="page-52-1"></span><span id="page-52-0"></span>**III.7.Tests effectués :**

Durant la réalisation la phase de test était une étape délicate et cruciale afin de garantir la fiabilité et le bon fonctionnement des composants et fonctions développée.

Dans le processus de test, les tests unitaires se placent au tout début, lors des développements. Ils permettent d'assurer le fonctionnement correct d'une partie déterminée d'une application ou d'une partie d'un programme en isolement, pour se faire, on a utilisé le framework de test PHPUnit, les figures suivantes représentent quelques exemples simples de classes de test.

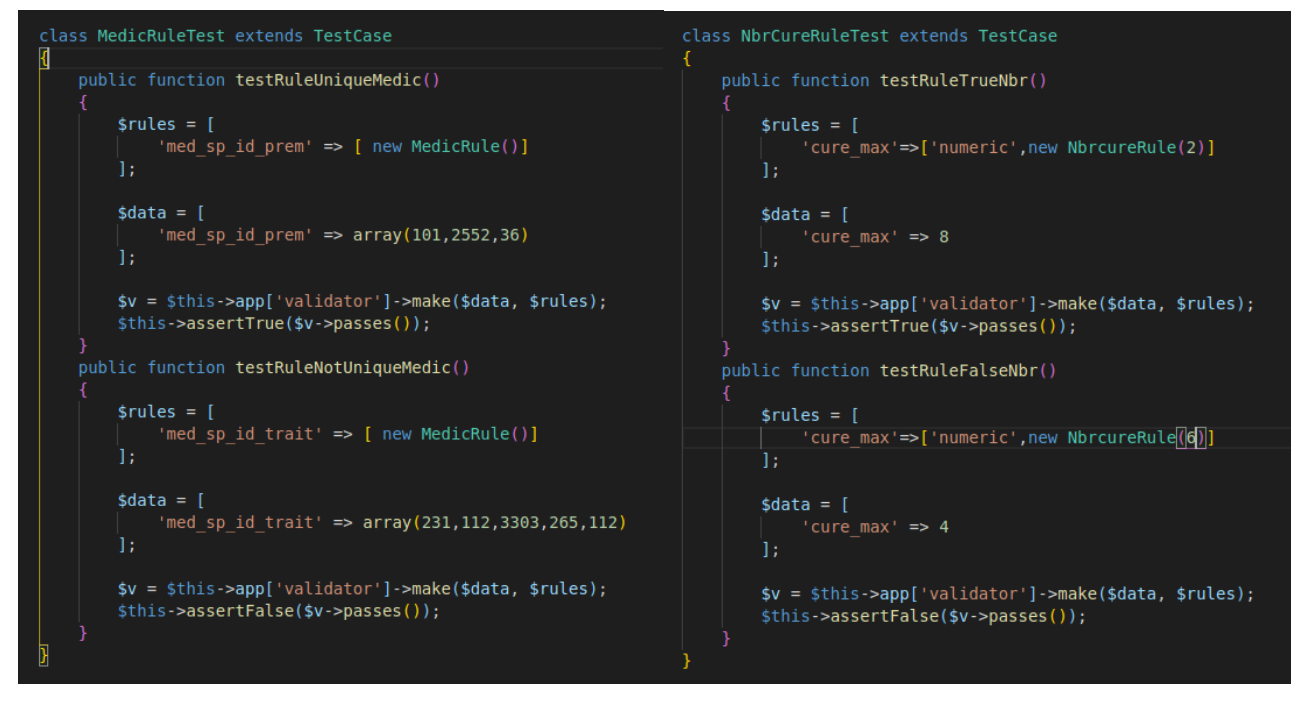

<span id="page-53-0"></span>*Figure III-17 : Exemple 1 de classe de test Figure III-18 : Exemple 2 de classe de test*

| class ProtocoleTest extends TestCase          |
|-----------------------------------------------|
|                                               |
| A basic test example.                         |
| $\ast$                                        |
| * @return void                                |
| public function testSave()                    |
|                                               |
| $\$$ protocole = new Protocole;               |
| $$protocole->nbrcure min = 2;$                |
| $$protocole->nbrcure max = 4;$                |
| $$protocole->user id = 1;$                    |
| $$protocole->intervalue cure = 21;$           |
| $$protocole->remarque = "Remarque test";$     |
| $$protocole->nom = "PROTOCOLE TEST";$         |
| $$protocole->nbr sequence = 5;$               |
| \$this->assertTrue(true,\$protocole->save()); |
|                                               |
|                                               |
|                                               |

*Figure III-19 : Exemple 3 de classe de test*

<span id="page-53-1"></span>Les figures16 et 17 montrent des classes de test pour des règles de validation laravel personnalisée. La figure 18 montre un test de la méthode d'enregistrement du model *Protocole*.

| salim@salim-Lenovo-G500:~/anapharmc\$ ./vendor/bin/phpunit<br>PHPUnit 6.5.14 by Sebastian Bergmann and contributors. |              |
|----------------------------------------------------------------------------------------------------|--------------|
|                                                                                                    | 7 / 7 (100%) |
| Time: 382 ms, Memory: 20.00MB                                                                                        |              |
| OK (7 tests, 7 assertions)<br>salim@salim-Lenovo-G500:~/anapharmc\$                                                  |              |

*Figure III-20 : Exécution et résultat des tests*

<span id="page-54-1"></span>Par la suite dans le test d'intégration les composants et fonctions sont assemblés et testé dans l'ensemble. Pour cela des fiches de test ont été réalisées dans un tableau avec le logiciel Microsoft Excel, on y décrit l'objet, le nom, l'action et le résultat attendu et celui obtenu du test.

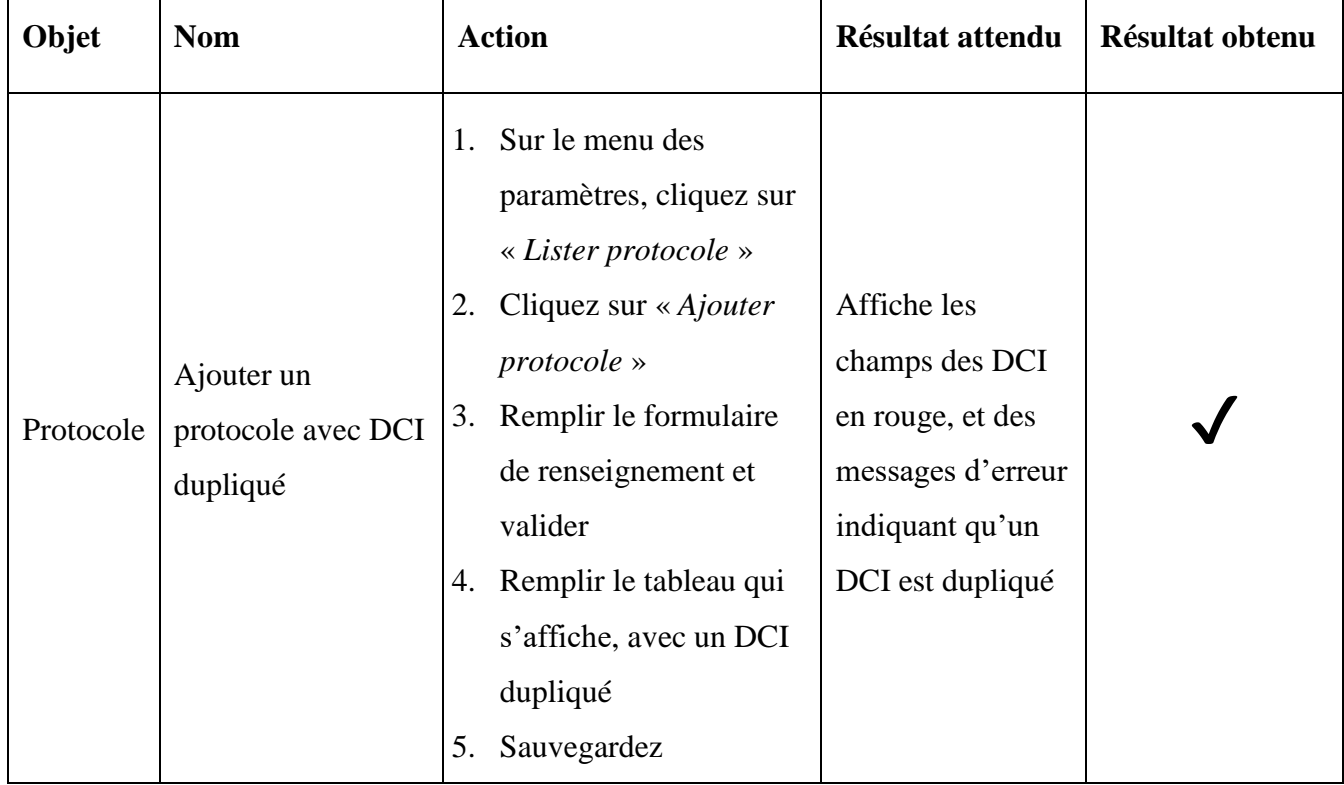

Ci-dessous un exemple de fiche de test :

*Tableau III-1 : Exemple fiche de tests*

## <span id="page-54-2"></span><span id="page-54-0"></span>**III.8.Validation de l'application :**

Un test de validation est un type de [test informatique](https://fr.wikipedia.org/wiki/Test_(informatique)) qui permet de vérifier si toutes les exigences client, décrites dans la [spécification](https://fr.wikipedia.org/wiki/Sp%C3%A9cification_(informatique)) des besoins et exigences du [logiciel,](https://fr.wikipedia.org/wiki/Logiciel) sont respectées. Ils sont précédés par les tests unitaires et les tests d'intégration.

Nous avons effectué plusieurs tests de validation pendant les multiples séances de travail organisées, nous citons quelques points considérés comme succès :

- La manipulation est facile : le système n'est pas complexe (ergonomie).
- L'organisation modulaire des contenus est explicite.
- La lisibilité est bonne : il est facile de voir et lire les informations sur l'écran. L'écran non surchargé par la quantité des informations présentées.
- La réversibilité des actions est possible. Le système répond toujours aux actions (rétro action).
- Le système minimise le risque d'erreur par l'utilisateur.
- Le contenu est paramétrable.

### <span id="page-55-0"></span>**III.9.Evolution de l'application :**

Durant tout le processus de réalisation plusieurs changements dans les besoins initiaux ont été perçus, on ne s'est pas limités qu'aux besoins initiaux, ce qui implique une constante évolution du projet. Au cours des séances de travails de nouveaux détails ou fonctionnalité sont même été proposées par quelques utilisateurs finaux ou par nousmêmes pourra voir une application complète, ergonomique et évolutive.

Nous avons même anticipé des besoins de changement possible dans l'avenir en développant une application complètement dynamique et paramétrable.

L'interface a été repensée et modifiée à plusieurs reprises pour offrir un résultat souhaitable, l'ergonomie était l'une de nos principales préoccupations.

## <span id="page-55-1"></span>**III.10. Sécurité de l'application :**

Lors du développement de l'application nous avons pris plein de précautions, par exemple l'authentification et la gestion des droits d'accès sont deux moyens de sécurité incontournables.

La gestion des droits d'accès et des autorisations se fait grâce a des classes qui organisent la logique d'autorisation autour d'un modèle ou d'une ressource particulière appelée « *policies* ». Elle permet l'exploitation de l'application entre les différents utilisateurs d'une manière sure et adaptent l'affichage selon le degré d'habilitation de l'utilisateur.

En plus de l'API d'authentification et les *policies,* Laravel offre plusieurs autres mécanismes de sécurité, nous citons ci-dessus certains :

- ➢ Eloquent l'ORM de Laravel immunise contre les injections SQL.
- ➢ Protection CSRF contre les injections XSS.
- ➢ Validation des requêtes de formulaire pour contrer les injections SQL ou les données incorrectes, il offre un moyens de personnaliser les règles de validation grâce à des classes appelées« *Rules* ».

## <span id="page-56-0"></span>**III.11. Gestion de projet :**

#### <span id="page-56-1"></span>**III.11.1. Méthode de gestion utilisée :**

La première phase a consisté à analyser les besoins déjà élaborés par les différentes parties prenantes et à recueillir plus de détails.

Par la suite, on a opté pour la méthode agile et on fixait des objectifs avec le client à court terme. Le projet est donc divisé en plusieurs tâches ou sous projets. Une fois l'objectif réalisé et validé par le client, on passe au suivant jusqu'à l'accomplissement de l'objectif final.

Le principe de la méthode agile qui privilégie les relations avec les parties prenantes et les impliquent au maximum a bien été appliqué durant notre projet de fin d'études. En effet, plusieurs séances de travail ont été organisées avec les différents acteurs du projet (avec des pharmaciens ou des médecins) pour qu'ils aient une idée sur l'évolution du projet et faire des ajustements en temps réel pour éviter ce qu'on appelle l'effet tunnel.

#### <span id="page-56-2"></span>**III.11.2. Diagramme de Gantt :**

Ci-joint une vue globale sur le processus de réalisation du projet, schématisé avec le diagramme de Gantt :

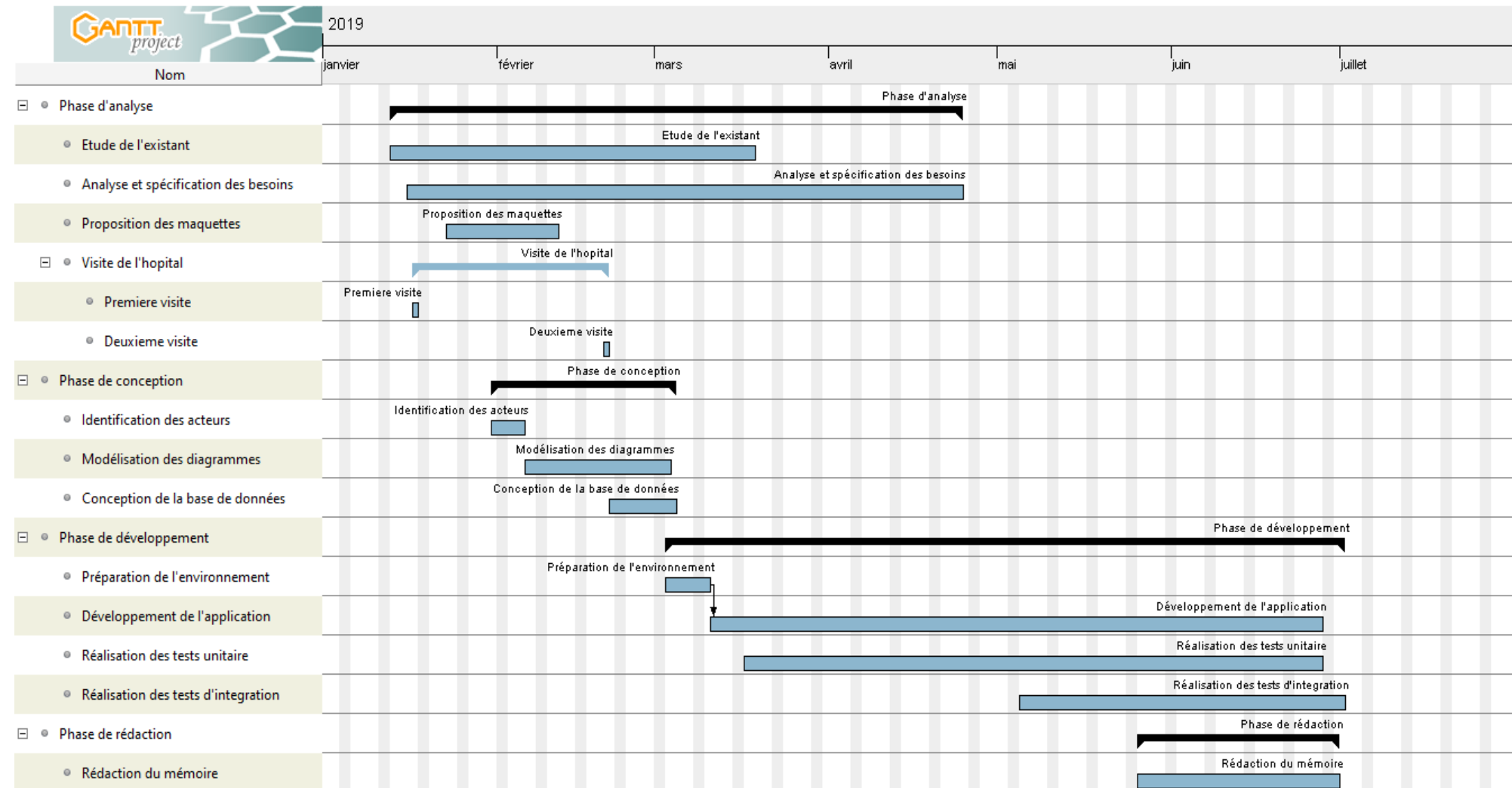

<span id="page-57-0"></span>*Figure III-21 : Processus de réalisation*

## <span id="page-58-0"></span>**III.12. Conclusion :**

Dans ce chapitre nous avons essayé de monter le processus de réalisation de notre projet, l'implémentation de la conception proposée dans le chapitre II afin de répondre aux besoins rédigés.

Ça nous a permis de mieux nous adapter et se familiariser avec l'environnement choisis, ce qui rentre dans le cadre de notre apprentissage.

# <span id="page-59-0"></span>**IV. Conclusion générale et perspectives**

Un patient admis dans un hôpital suit un parcours de prise en charge, qui consiste à faire des consultations médicales pour adopter un traitement adapté à son diagnostic. Le pharmacien est aussi un acteur principal dans le cadre de l'analyse pharmaceutique et la disponibilité des médicaments.

Dans le cas d'une chimiothérapie, le principe des prescriptions change. En effet un traitement de chimiothérapie nécessite plusieurs informations supplémentaires et plusieurs paramètres propres au patient entrent en jeu.

Les traitements de chimiothérapie sont basés sur ce qu'on appelle un protocole de chimiothérapie. Dans l'administration d'un traitement le médecin essaye de suivre le calendrier prévu, les doses et les médicaments prescrits par le protocole, mais il arrive de reporter le traitement de quelques jours, pour cause de dégradation de l'état de santé du patient, des obligations sociales ou familiales.

Notre projet s'inscrit dans un cadre socio-économique, avec beaucoup d'objectif pour contribuer à l'amélioration de la qualité des soins et la prise en charge du patient. Il doit répondre à de multiples besoins car les traitements de chimiothérapie nécessitent une grande attention de la part des médecins et pharmaciens et une coopération. La diversité et le nombre important des paramètres essentiels à un traitement impliquent un besoin de sécurité du circuit des médicaments ainsi qu'à la prescription.

Comme première perspective, nous comptons compléter le module d'analyse pharmaceutique par un gestionnaire de stock afin de compléter la fonctionnalité de gestion des reliquats, ça permettrait un gain potentiel pour les services de soin en termes de coût.

La deuxième perspective, consiste à étendre notre projet par un module d'aide à l'administration des médicaments au patient, fait en partie mais il n'est pas totalement exploitable.

Ce travail nous a été très formateur, puisqu'il a permis d'apprendre plus sur la gestion de projet, se confronter à plusieurs contraintes à la fois : contraintes de temps, contraintes d'expérience, de technologie et de relations avec les clients. En outre, ce projet nous a permis d'approfondir nos connaissances dans les bonnes pratiques de l'ingénierie génie logiciel.

# **Références bibliographiques et webographiques**

- [1] Cancer. [https://www.who.int/fr/news-room/fact-sheets/detail/cancer.](https://www.who.int/fr/news-room/fact-sheets/detail/cancer) Dernière visite : 28 mais 2019
- [2] Généralités sur la chimiothérapie. [http://tpe-cancer-poumon-traitements-pss-](http://tpe-cancer-poumon-traitements-pss-1ere-s.e-monsite.com/pages/chimiotherapie/generalites-sur-la-chimiotherapie.html)[1ere-s.e-monsite.com/pages/chimiotherapie/generalites-sur-la](http://tpe-cancer-poumon-traitements-pss-1ere-s.e-monsite.com/pages/chimiotherapie/generalites-sur-la-chimiotherapie.html)[chimiotherapie.html](http://tpe-cancer-poumon-traitements-pss-1ere-s.e-monsite.com/pages/chimiotherapie/generalites-sur-la-chimiotherapie.html)*.* Dernière visite : 28 mai 2019
- [3] Chimiothérapie. [https://www.sante-sur-le](https://www.sante-sur-le-net.com/maladies/cancer/chimiotherapie/)[net.com/maladies/cancer/chimiotherapie/.](https://www.sante-sur-le-net.com/maladies/cancer/chimiotherapie/) Dernière visite : 29 mai 2019
- [4] Pourquoi cancer = crabe ?.*[https://www.bienetre-et-sante.fr/pourquoi-cancer](https://www.bienetre-et-sante.fr/pourquoi-cancer-crabe/)[crabe/](https://www.bienetre-et-sante.fr/pourquoi-cancer-crabe/)*. Dernière visite : 29 mai 2019
- [5] Cancer. *<https://www.who.int/topics/cancer/fr/>*. Dernière visite : 29 mai 2019
- [6] La chirurgie face au cancer. *[http://www.doctissimo.fr/html/dossiers/cancer/articles/9552-chirurgie](http://www.doctissimo.fr/html/dossiers/cancer/articles/9552-chirurgie-traitements-cancer.htm)[traitements-cancer.htm](http://www.doctissimo.fr/html/dossiers/cancer/articles/9552-chirurgie-traitements-cancer.htm)*. Dernière visite : 31 mai 2019
- [7] Cancer. *[http://sante.lefigaro.fr/sante/maladie/cancer-presentation](http://sante.lefigaro.fr/sante/maladie/cancer-presentation-generale/chimiotherapie)[generale/chimiotherapie](http://sante.lefigaro.fr/sante/maladie/cancer-presentation-generale/chimiotherapie)*. Dernière visite : 31 mai 2019
- [8] *[https://www.e-cancer.fr/Patients-et-proches/Les-cancers/Cancer-du](https://www.e-cancer.fr/Patients-et-proches/Les-cancers/Cancer-du-sein/Chimiotherapie/Deroulement)[sein/Chimiotherapie/Deroulement](https://www.e-cancer.fr/Patients-et-proches/Les-cancers/Cancer-du-sein/Chimiotherapie/Deroulement)*. Dernière visite : 2juin 2019
- [9] Qu'est-ce que la radiothérapie ?.*[https://www.e-cancer.fr/Patients-et-proches/Se](https://www.e-cancer.fr/Patients-et-proches/Se-faire-soigner/Traitements/Radiotherapie/Qu-est-ce-que-la-radiotherapie)[faire-soigner/Traitements/Radiotherapie/Qu-est-ce-que-la-radiotherapie](https://www.e-cancer.fr/Patients-et-proches/Se-faire-soigner/Traitements/Radiotherapie/Qu-est-ce-que-la-radiotherapie)*. Dernière visite :3 juin 2019
- [10] L'hormonothérapie en pratique. *[http://www.roche.fr/patients/info-patients](http://www.roche.fr/patients/info-patients-cancer/traitement-cancer/hormonotherapie-cancer.html)[cancer/traitement-cancer/hormonotherapie-cancer.html](http://www.roche.fr/patients/info-patients-cancer/traitement-cancer/hormonotherapie-cancer.html)*. Dernière visite :4 juin 2019
- [11] Processus d'analyse pharmaceutique en cancérologie. *[https://ressources](https://ressources-aura.fr/wp-content/uploads/2019/04/Processus-validation-pharmaceutique-chimio-2011_11_24.pdf)[aura.fr/wp-content/uploads/2019/04/Processus-validation-pharmaceutique](https://ressources-aura.fr/wp-content/uploads/2019/04/Processus-validation-pharmaceutique-chimio-2011_11_24.pdf)[chimio-2011\\_11\\_24.pdf](https://ressources-aura.fr/wp-content/uploads/2019/04/Processus-validation-pharmaceutique-chimio-2011_11_24.pdf)*. Dernière visite : 5 juin 2019
- *[12]* Réalisation d'un système d'aide à la prescription et à l'analyse pharmaceutique. *[http://dspace.univ-tlemcen.dz/bitstream/112/13028/1/Realisation-dun-systeme](http://dspace.univ-tlemcen.dz/bitstream/112/13028/1/Realisation-dun-systeme-daide-a-la-prescription.pdf)[daide-a-la-prescription.pdf.](http://dspace.univ-tlemcen.dz/bitstream/112/13028/1/Realisation-dun-systeme-daide-a-la-prescription.pdf)* Dernière visite : 18 janvier 2019
- [13] Joseph C. Giarratano, Gary Riley, Expert Systems, Principles and Programming (2005), [\(ISBN](https://fr.wikipedia.org/wiki/International_Standard_Book_Number) [978-0-534-38447-0\)](https://fr.wikipedia.org/wiki/Sp%C3%A9cial:Ouvrages_de_r%C3%A9f%C3%A9rence/978-0-534-38447-0).
- [14] John Ciliberti, ASP.NET MVC 4 Recipes: A Problem-Solution Approach, Apress, 2013 [\(ISBN](https://fr.wikipedia.org/wiki/International_Standard_Book_Number) [9781430247746\)](https://fr.wikipedia.org/wiki/Sp%C3%A9cial:Ouvrages_de_r%C3%A9f%C3%A9rence/9781430247746), page 25.
- [15] Modèle-vue-contrôleur. *[https://fr.wikipedia.org/wiki/Mod%C3%A8le-vue](https://fr.wikipedia.org/wiki/Mod%C3%A8le-vue-contr%C3%B4leur)[contr%C3%B4leur](https://fr.wikipedia.org/wiki/Mod%C3%A8le-vue-contr%C3%B4leur)*. Dernière visite : 12 juin 2019
- [16] Dbeaver. *<https://dbeaver.io/>*. Dernière visite : 22 juin 2019
- [17] Visualstudio. *<https://code.visualstudio.com/docs/supporting/faq>*. Dernière visite : 22 juin 2019
- [18] PHP. *<https://php.net/manual/fr/intro-whatis.php>*. Dernière visite : 22 juin 2019
- [19] *[https://trends.google.com/trends/explore?q=zend%20framework,symfony,%2Fm](https://trends.google.com/trends/explore?q=zend%20framework,symfony,%2Fm%2F0jwy148) [%2F0jwy148](https://trends.google.com/trends/explore?q=zend%20framework,symfony,%2Fm%2F0jwy148)*. Dernière visite : 27 juin 2019
- [20] SQL. *<https://sql.sh/sgbd/mysql>*. Dernière visite : 22 juin 2019
- [21] [Tim Berners-Lee,](https://fr.wikipedia.org/wiki/Tim_Berners-Lee) Mark Fischetti, Weaving the web: the past, present and future of the World Wide Web by its inventor, [Londres,](https://fr.wikipedia.org/wiki/Londres) Texere, [2000](https://fr.wikipedia.org/wiki/2000) [\(ISBN](https://fr.wikipedia.org/wiki/International_Standard_Book_Number) [978-1-](https://fr.wikipedia.org/wiki/Sp%C3%A9cial:Ouvrages_de_r%C3%A9f%C3%A9rence/978-1-58799-018-2) [58799-018-2\)](https://fr.wikipedia.org/wiki/Sp%C3%A9cial:Ouvrages_de_r%C3%A9f%C3%A9rence/978-1-58799-018-2), page 45-46.
- [22] CSS3. *<https://www.futura-sciences.com/tech/definitions/internet-css-4050/>*. Dernière visite : 24 juin 2019
- [23] Bootstrap. *[https://getbootstrap.com/docs/4.3/about/overview/.](https://getbootstrap.com/docs/4.3/about/overview/)* Dernière visite : 24 juin 2019
- [24] JavaScript. *[https://developer.mozilla.org/fr/docs/Apprendre/Commencer\\_avec\\_le\\_web/Les\\_](https://developer.mozilla.org/fr/docs/Apprendre/Commencer_avec_le_web/Les_bases_JavaScript) [bases\\_JavaScript](https://developer.mozilla.org/fr/docs/Apprendre/Commencer_avec_le_web/Les_bases_JavaScript)*. Dernière visite : 24 juin 2019
- [25] JQuery. *<https://jquery.com/>*. Dernière visite : 24 juin 2019
- *[26]* Visual Paradigm. *[https://online.visual-paradigm.com](https://online.visual-paradigm.com/?fbclid=IwAR236bjmZtLGUIZqumDRSnTx-nqMW2Pu0ZXwH1aoNlM7xR1csyo787lh_So)*. Dernière visite : 28 juin *2019*

# Annexes **:**

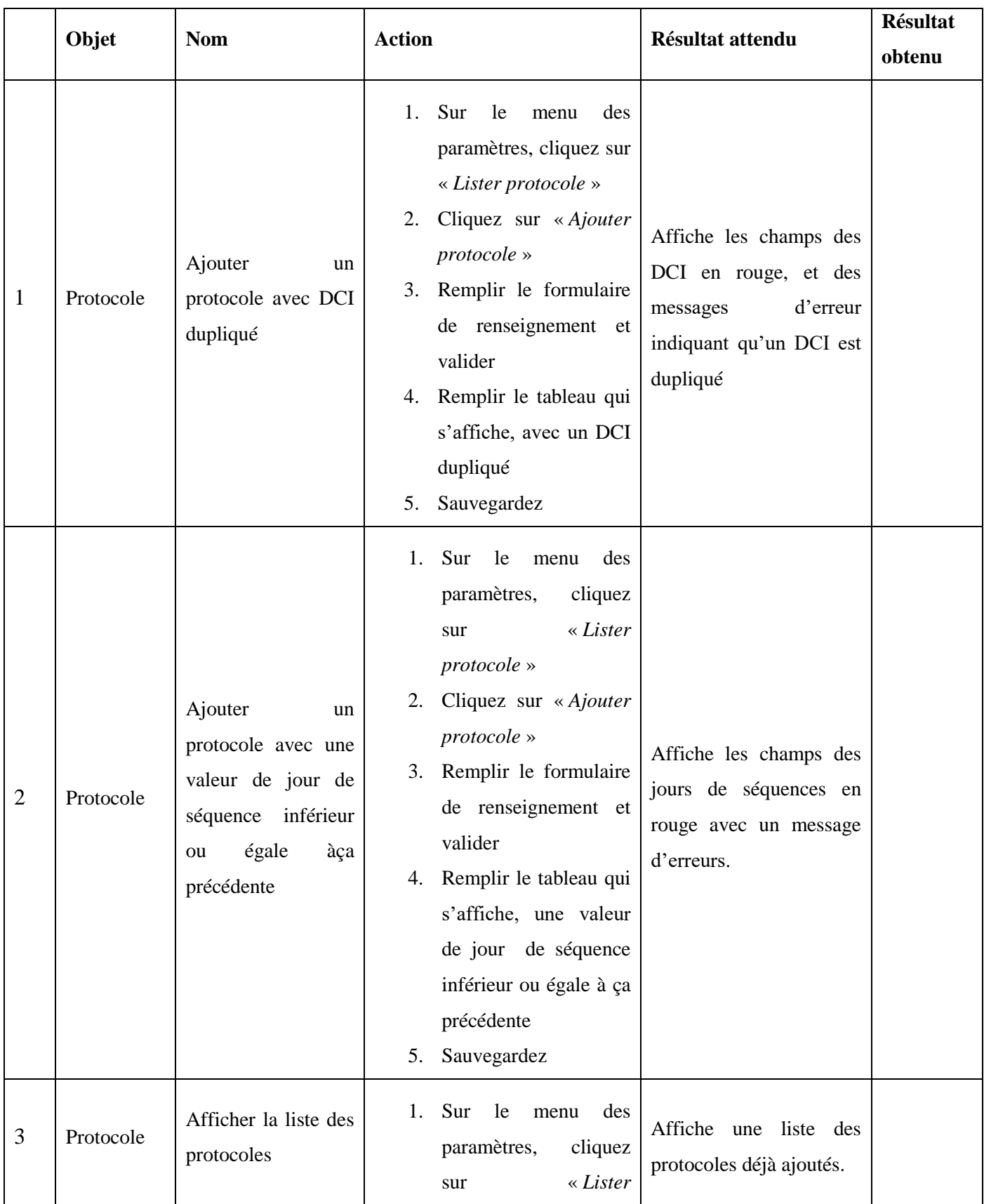

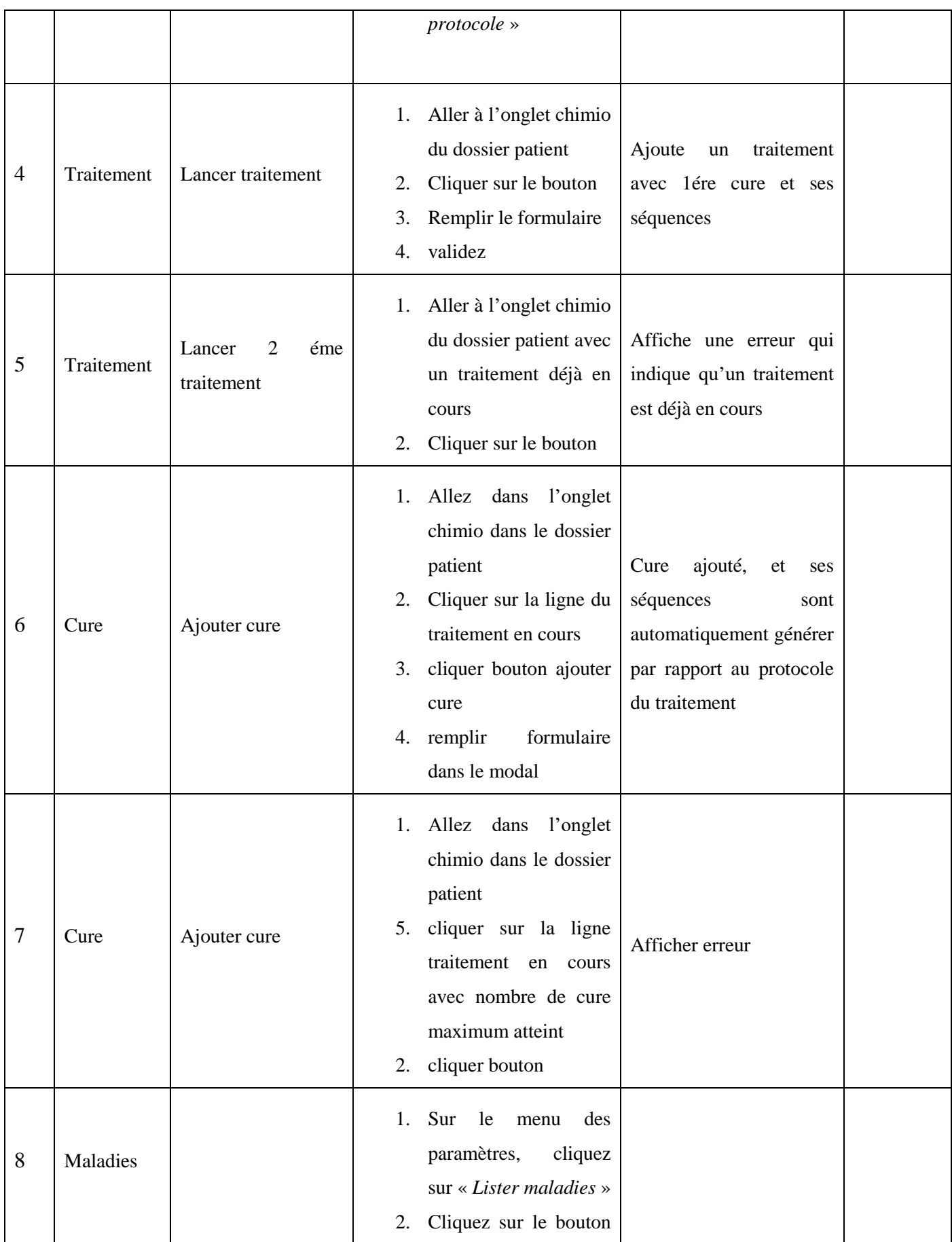

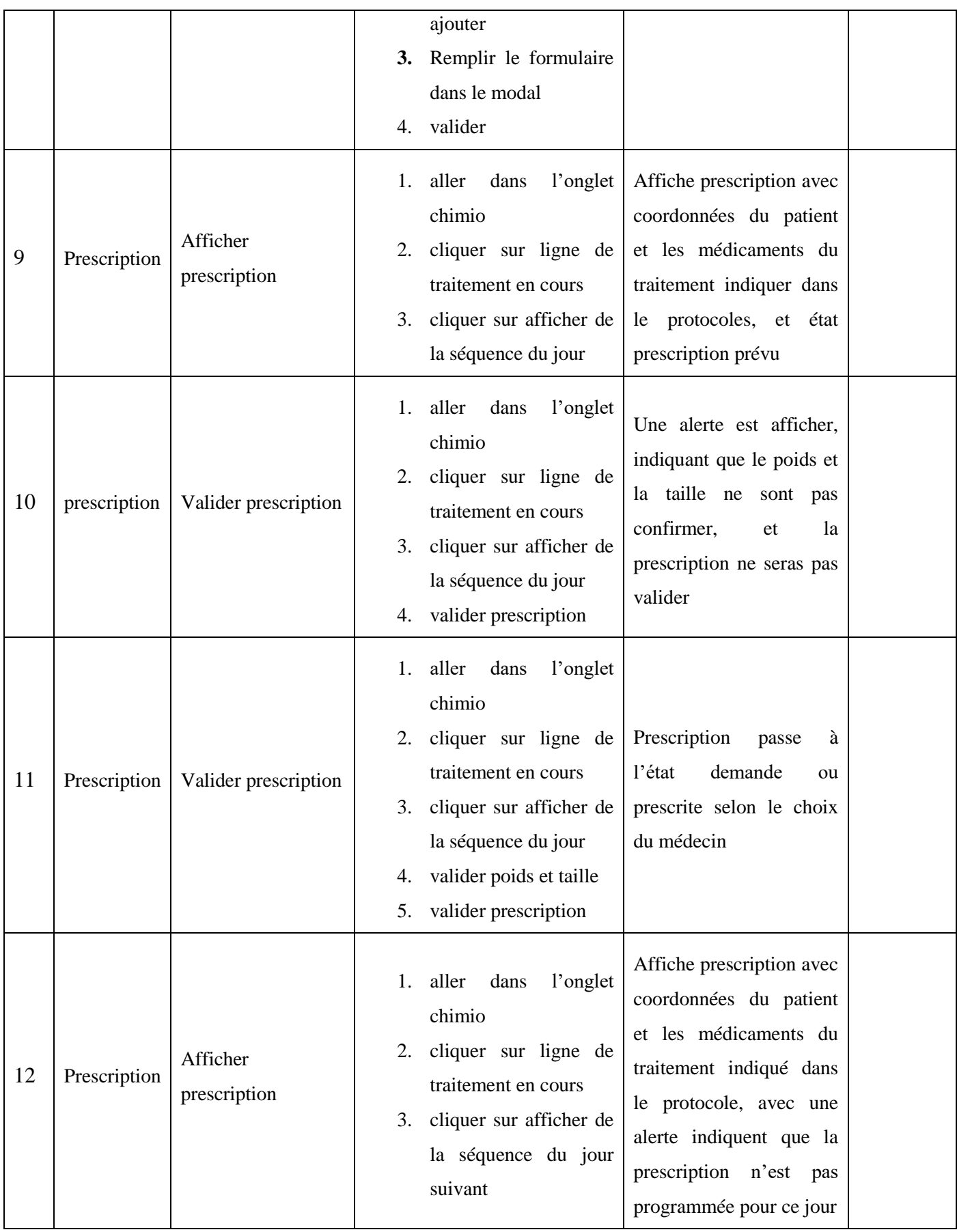

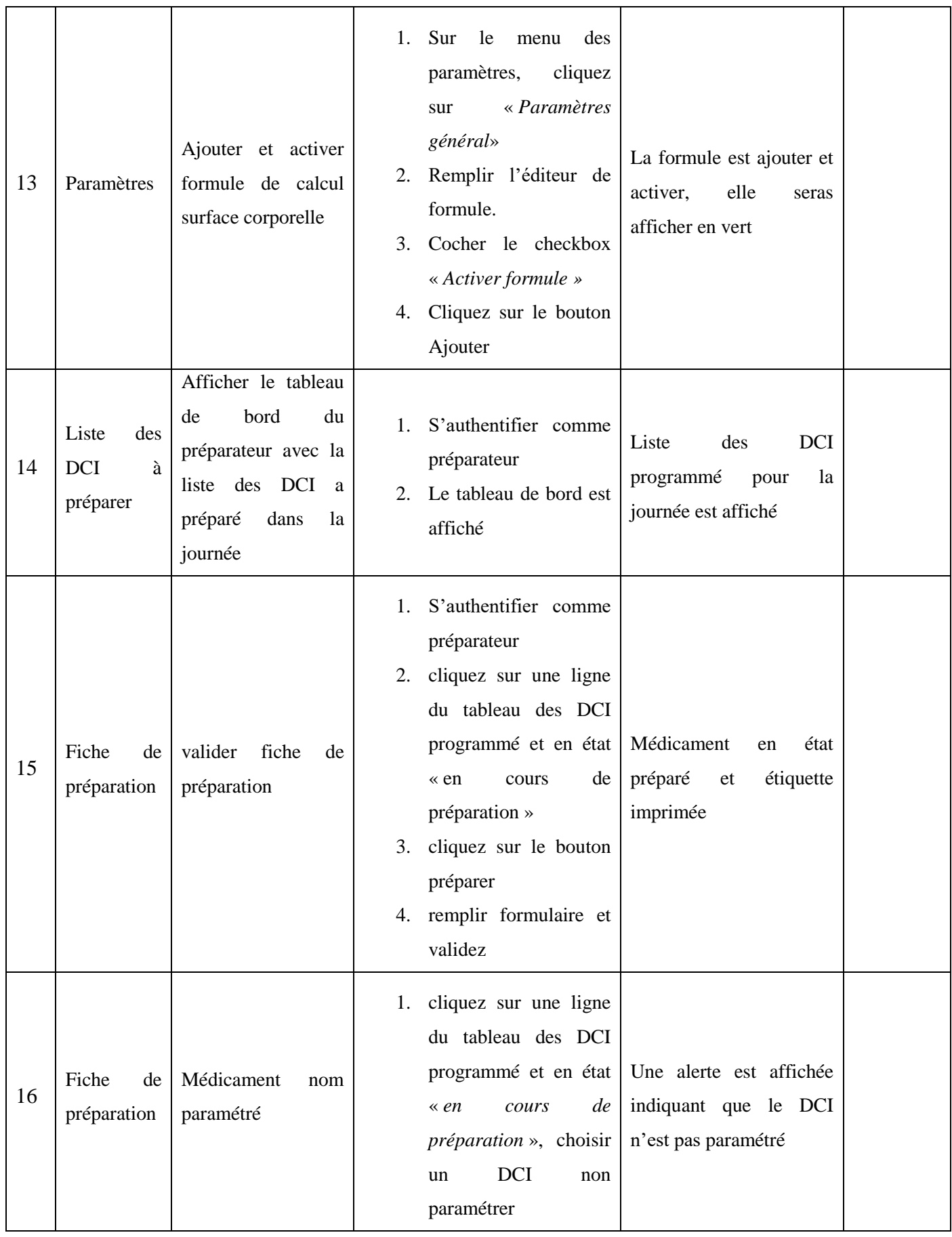

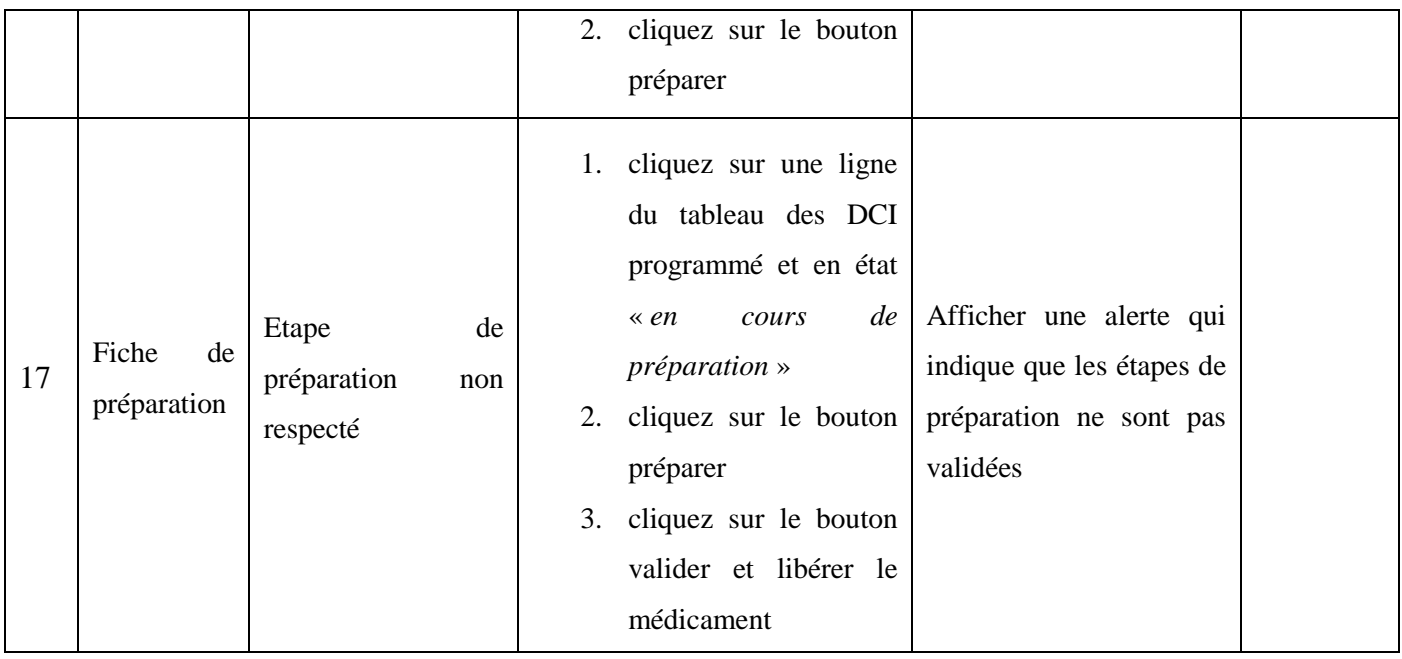

## **Résumé** :

La prise en charge d'un patient pour une chimiothérapie nécessite une importante organisation de l'équipe médicale et une étroite collaboration, En effet, Le déroulement de la chimiothérapie doit être soigneusement planifié en fonction de la situation du patient. Il faut aussi dire que des erreurs peuvent être présentes, un mauvais choix de traitement ou une erreur de manipulation peut avoir un impact fatal.

Notre travail consiste à élaborer une application pour la gestion collaborative des chimiothérapies, elle aura pour but de sécurisé et veillé à leurs bon déroulement. Les prescriptions protocolaires se feront d'une manière intuitive afin de minimiser le risque d'erreur, le pharmacien devra toujours intervenir pour faire le point sur l'état de la prescription et les préparateurs des médicaments prescrits peuvent consulter les fiche spécialisées.

*Mots-clés:* Protocole chimiothérapie, aide à la prescription, préparation cytotoxique.

## **Abstract**:

The management of a patient for chemotherapy requires an important organization of the medical team and a close collaboration, Indeed, the course of the chemotherapy must be carefully planned according to the situation of the patient. It must also be said that errors may be present, a wrong choice of treatment or a manipulation error can have a fatal impact.

Our job is to develop an application for the collaborative management of chemotherapy, it will aim to secure and ensure their smooth running. The protocol prescriptions will be done in an intuitive way in order to minimize the risk of error, the pharmacist must always intervene to take stock of the state of the prescription and the preparers of the prescribed drugs can consult the specialized sheets.

*Keywords:* Chemotherapy protocol, help with prescription, cytotoxic preparation.

## ملخص ·

مهمة إدارة وتجهيز المريض للخضوع للعلاج الكيميائي تتطلب تضامن وتعاون طاقم الفريق الطبي ككل، بحيث يتم التخطيط مسبقا وبعناية تامة للعلاج الذي سيخصع له وفّقا لحالته، رغم كل هذا تبقى نسبة الوقوع في الأخطاء واردة ومحتملة الحدوث وفي كثير من الحالات تكون قاتلة.

مهمتنا تطوير برنامج يمكن طاقع الفريق الطبي بالعمل عليه بشكل تعاوني يسمح ويحرص على السير الحسن والسلس لجلسة العلاج الكيميائي، ويضمن الإتباع الجيد للبروتوكول والوصفات الطبية الّتي تأتي معه، مما يحد من الوقوع في الأخطاء، و على الصيدلي التدخل دائما والنظر في الوصفات المتبعة من جهة والمحضرون لديهم أور اق متخصصة يعتمدون عليها في تحضير الأدوية من جهة أخرىّ.

الكلمات الأساسية: بروتوكول العلاج الكيميائي، المساعدة في وصفة طبية، الإعدادات السامة للخلايا.